## АВТОНОМНАЯ НЕКОММЕРЧЕСКАЯ ОРГАНИЗАЦИЯ ВЫСШЕГО ОБРАЗОВАНИЯ «СЕВЕРО-КАВКАЗСКИЙ СОЦИАЛЬНЫЙ ИНСТИТУТ»

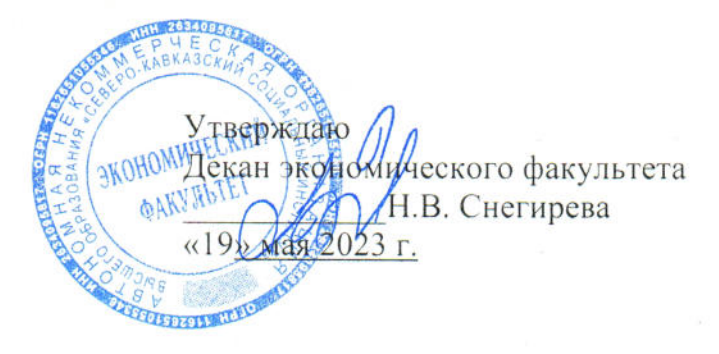

## РАБОЧАЯ ПРОГРАММА ДИСЦИПЛИНЫ

Оценка инвестиционных проектов (наименование дисциплины)

Направление подготовки 38.04.02 Менеджмент

Направленность (профиль) подготовки Стратегическое управление проектами и

программами

Квалификация выпускника магистр

Форма обучения очная, заочная

Год начала подготовки - 2023

Разработана канд. экон. наук, доцент, доцент кафедры

Е.В. Кащеева

Рекомендована на заседании кафедры экономики и менеджмента от «19» мая 2023 г. протокол № 9 Зав. кафедрой Е.В. Кащеева

Одобрена на заседании учебно-методической комиссии экономического Факультета от «19» мая 2023 г. протокол № 9 Председатель УМК Н.В. Снегирева Согласована зав.выпускающей кафедры экономики и менеджмента Е.В. Кащеева

Ставрополь, 2023г.

## **Содержание**

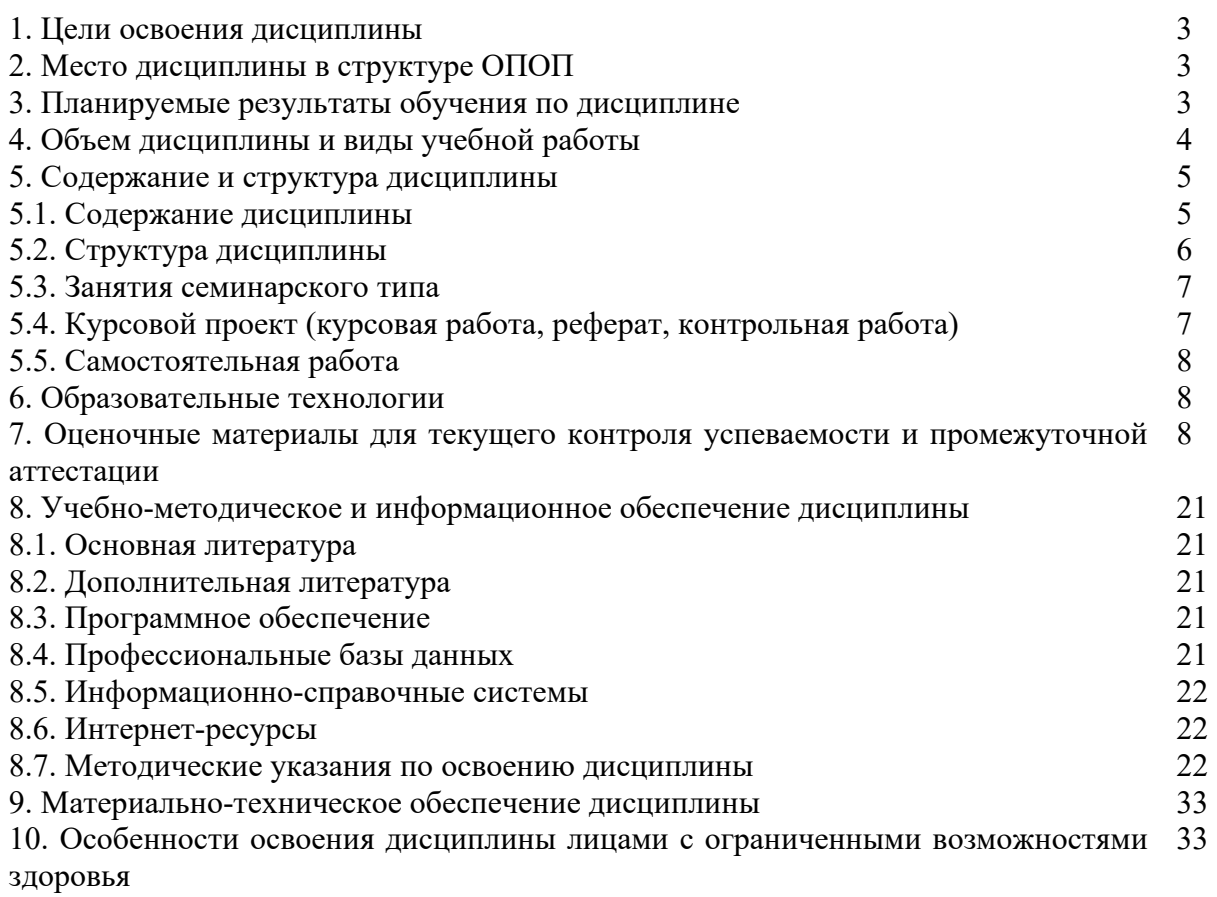

## **1.ЦЕЛИ ОСВОЕНИЯ ДИСЦИПЛИНЫ**

Целями освоения дисциплины «Оценка инвестиционных проектов» являются:сформировать у магистрантов комплекс теоретических знаний о методах инвестиционной деятельности и практических навыков по оценке инвестиционных проектов.

## **2. МЕСТО ДИСЦИПЛИНЫ В СТРУКТУРЕ ОПОП**

Дисциплина «Оценка инвестиционных проектов»входит в Блок 1, относится к части, формируемой участниками образовательных отношений, - элективные дисциплины (модули) дисциплина по выбору(ДВ.2)ОПОП.

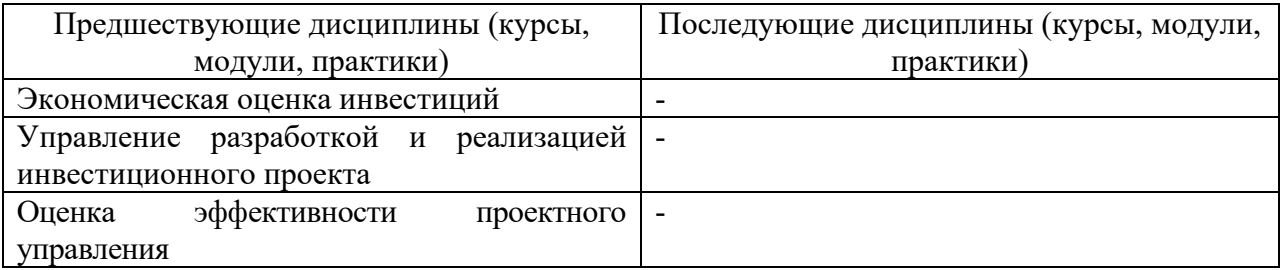

## **3. ПЛАНИРУЕМЫЕ РЕЗУЛЬТАТЫ ОБУЧЕНИЯ ПО ДИСЦИПЛИНЕ**

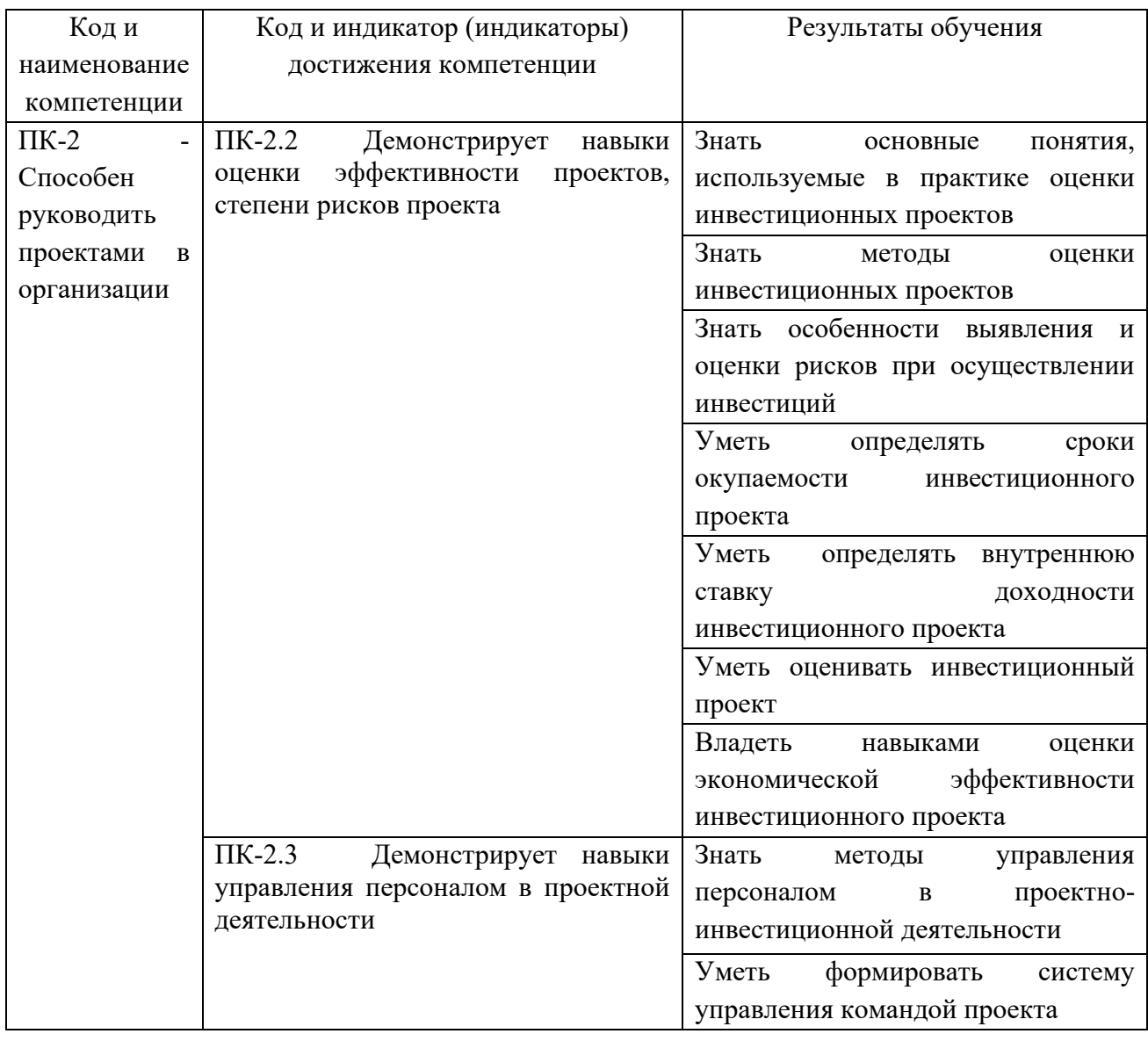

# **4. ОБЪЕМ ДИСЦИПЛИНЫ И ВИДЫ УЧЕБНОЙ РАБОТЫ**

Общий объем дисциплины составляет 3 зачетные единицы, 108 академических часов. **Очная форма обучения**

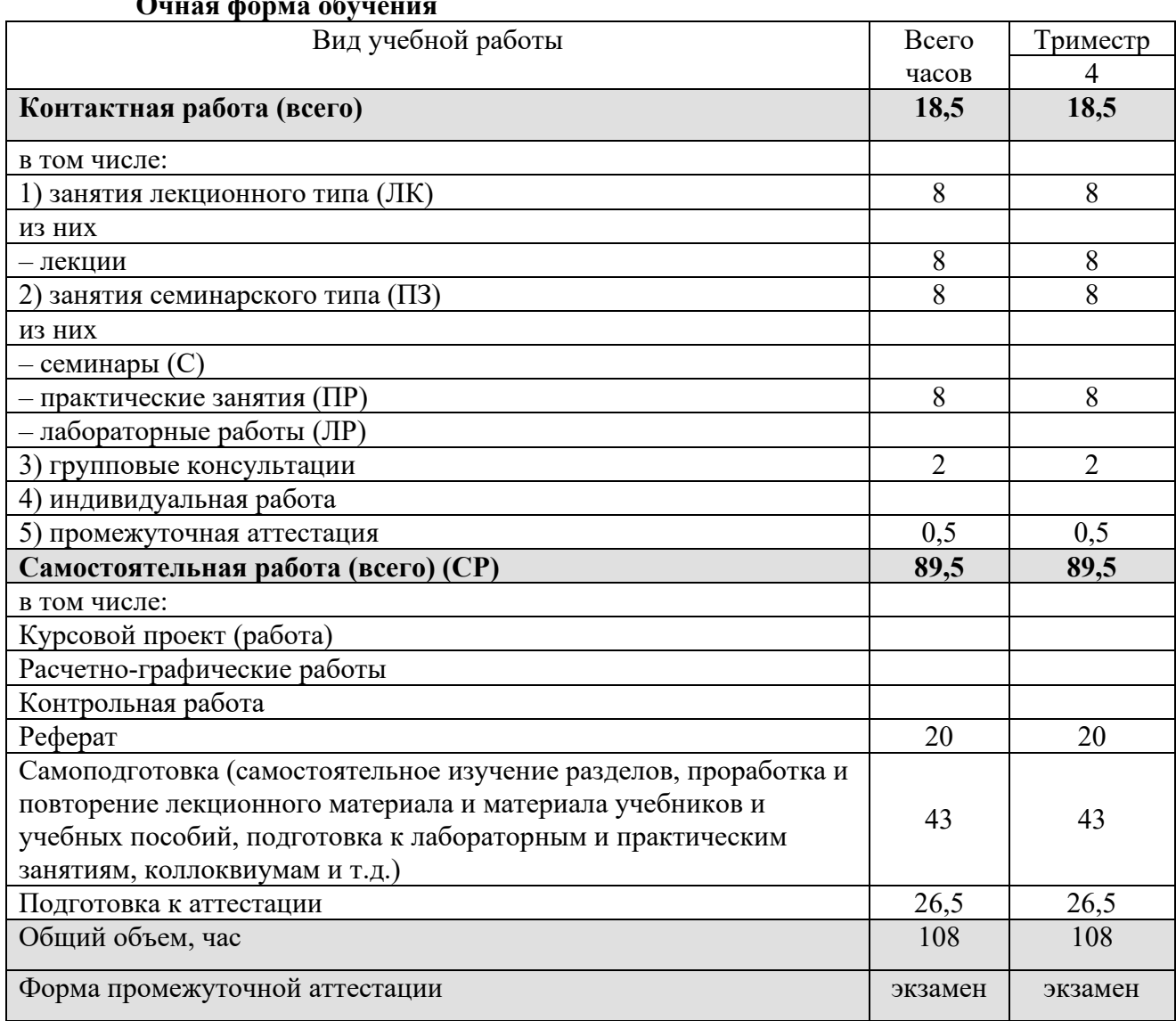

### **Заочная форма обучения**

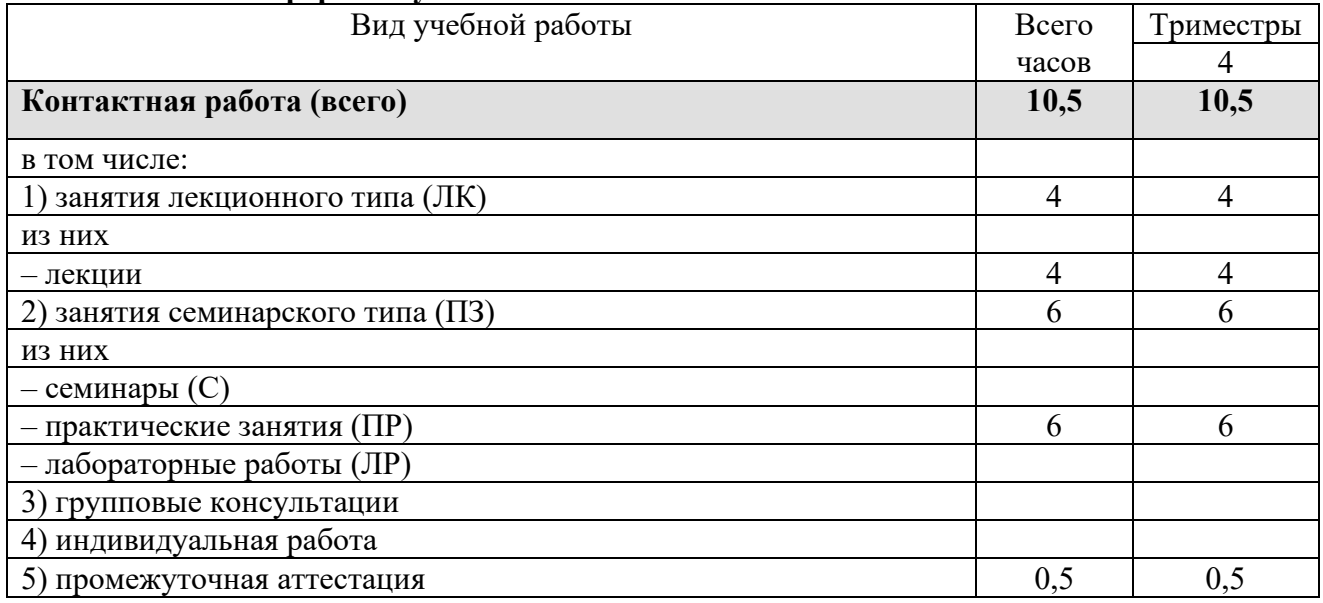

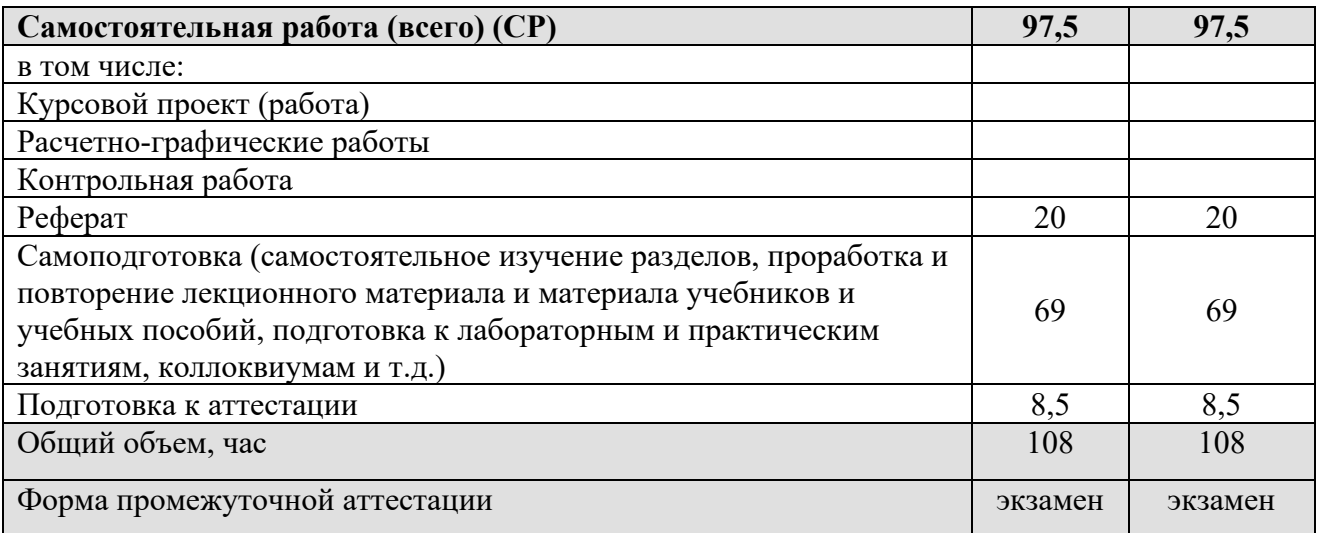

# **5. СОДЕРЖАНИЕ И СТРУКТУРА ДИСЦИПЛИНЫ**

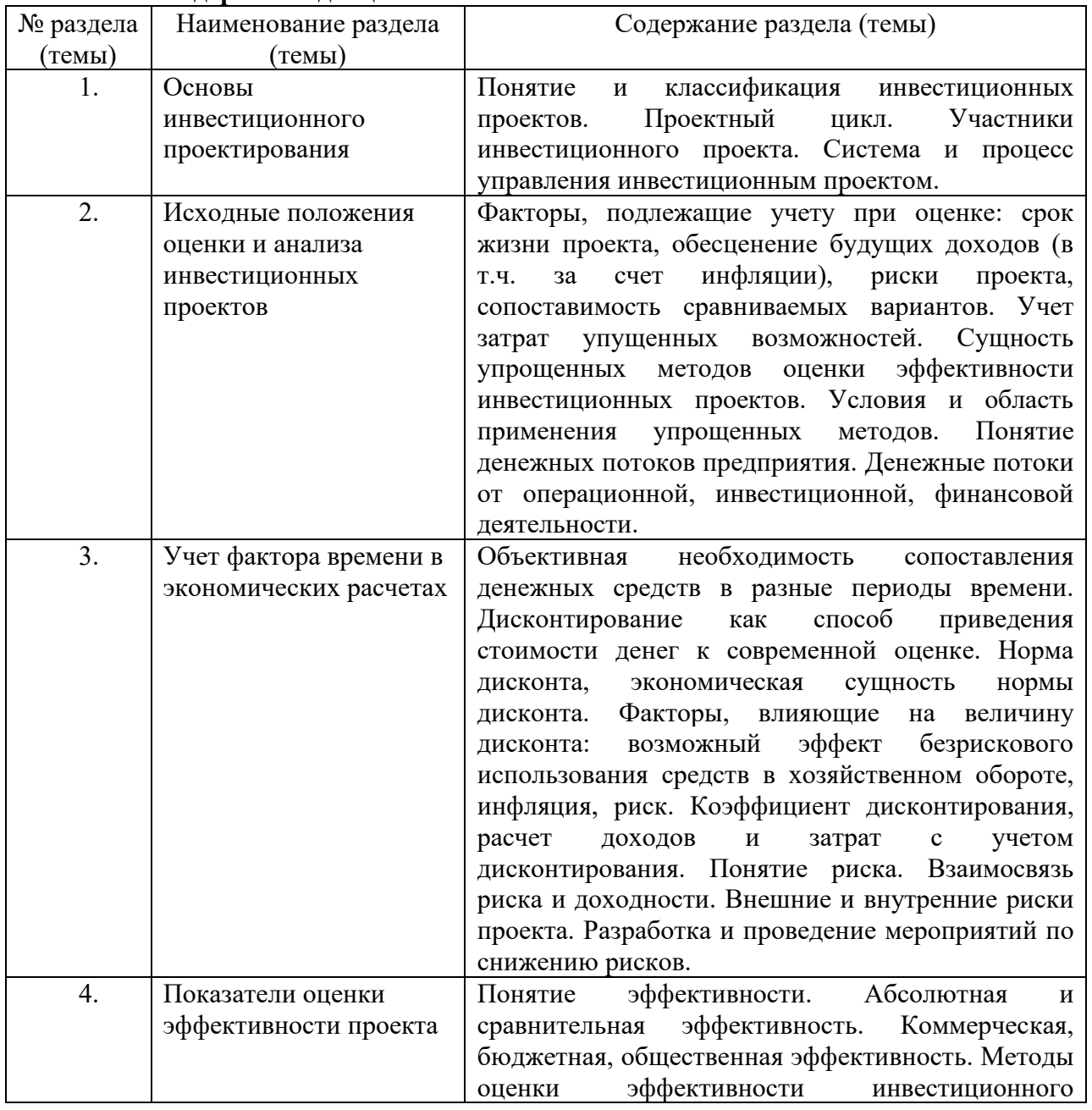

## **5.1. Содержание дисциплины**

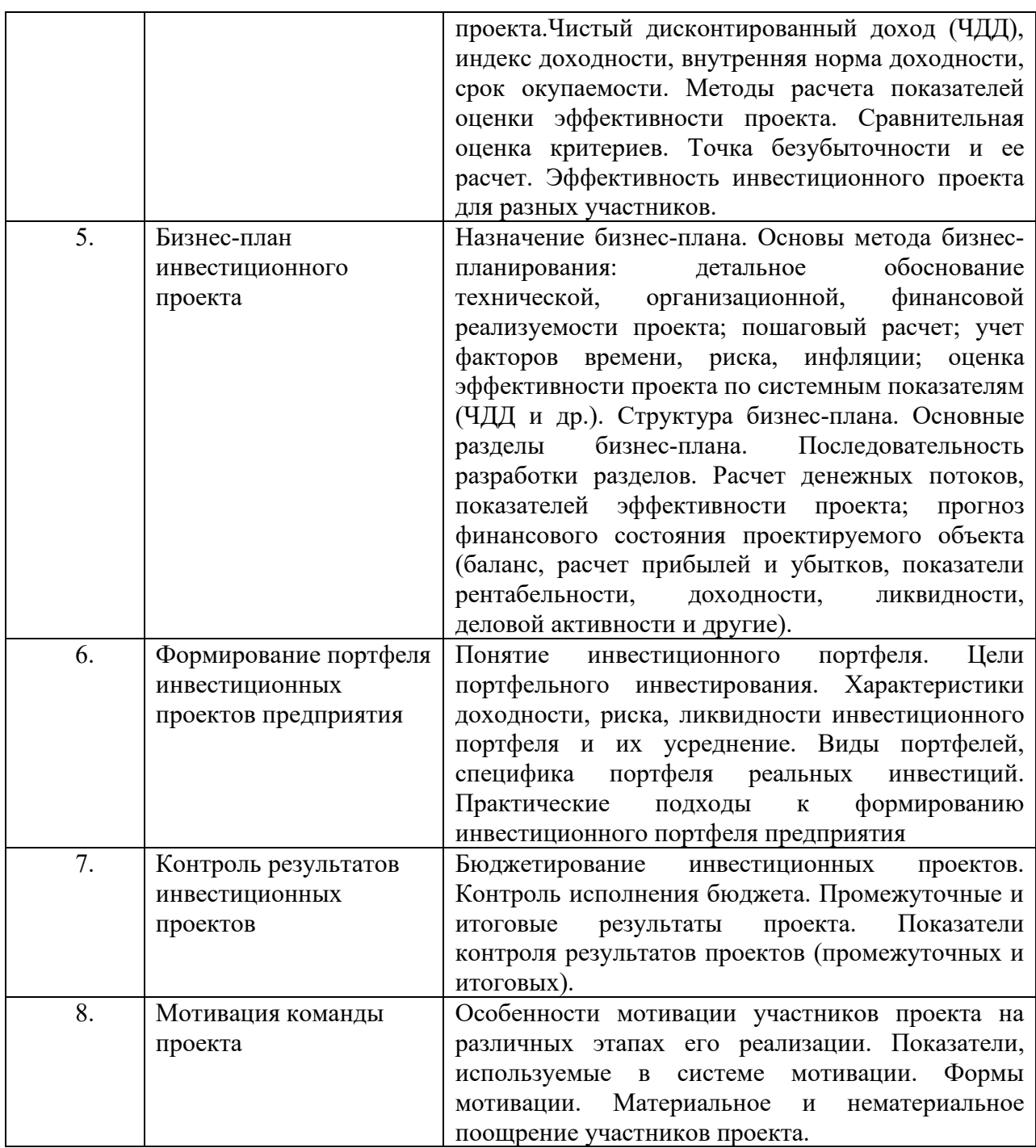

## **5.2. Структура дисциплины Очная форма обучения**

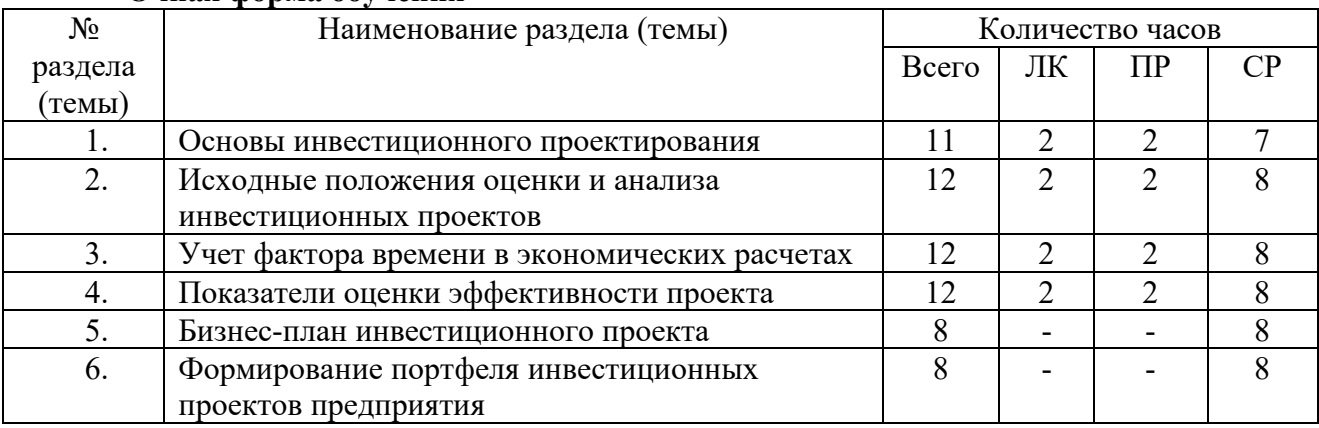

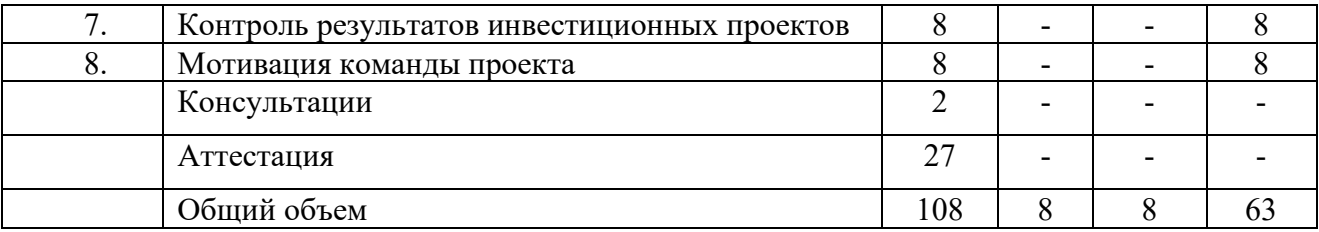

#### **Заочная форма обучения**

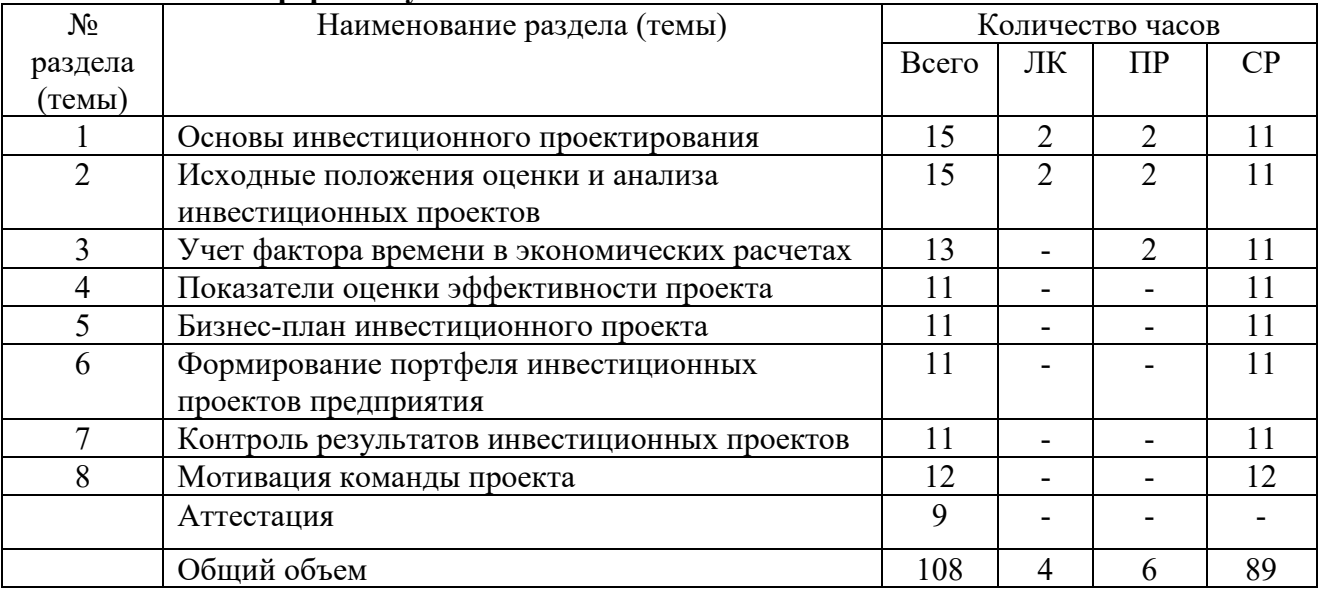

### **5.3. Занятия семинарского типа**

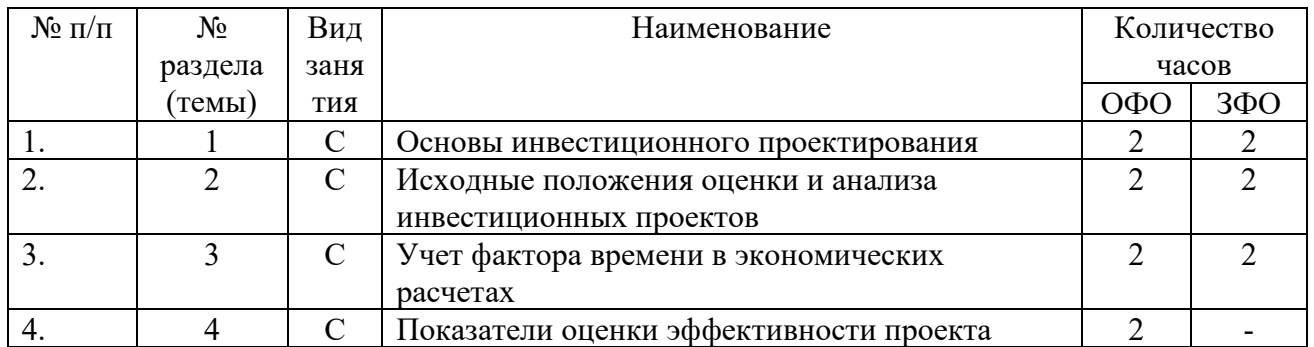

### **5.4. Курсовой проект (курсовая работа, реферат, контрольная работа)**

Задание на выполнение реферата выдаетсяобучающимся в 1 триместре на 2-ой неделе обучения. Защита реферата проводится на последней неделе теоретического обучения в 1 триместре согласно расписанию занятий.

### **Типовые темы рефератов:**

- 1. Денежные потоки (cashflow) инвестиционного проекта и их расчет.
- 2. Упрощенные методы оценки экономической эффективности инвестиционных проектов
- 3. Показатели эффективности инвестиционных проектов, сущность и сферы применения.
- 4. Показатель ЧДД, его расчет и применение.
- 5. Показатель внутренней нормы доходности, его расчет и применение.
- 6. Срок окупаемости, его определение и применение.
- 7. Индекс доходности, его расчет и применение.
- 8. Коммерческая, бюджетная и общественная эффективность инвестиционного проекта.
- 9. Понятие инвестиционного портфеля. Формирование инвестиционного портфеля предприятия
- 10. Методы расчета показателей оценки эффективности проекта
- 11. Основные понятия, используемые в практике оценки инвестиционных проектов
- 12. Методы оценки инвестиционных проектов
- 13. Особенности выявления и оценки рисков при осуществлении инвестиций
- 14. Методы управления персоналом в проектно-инвестиционной деятельности

#### **5.5. Самостоятельная работа**

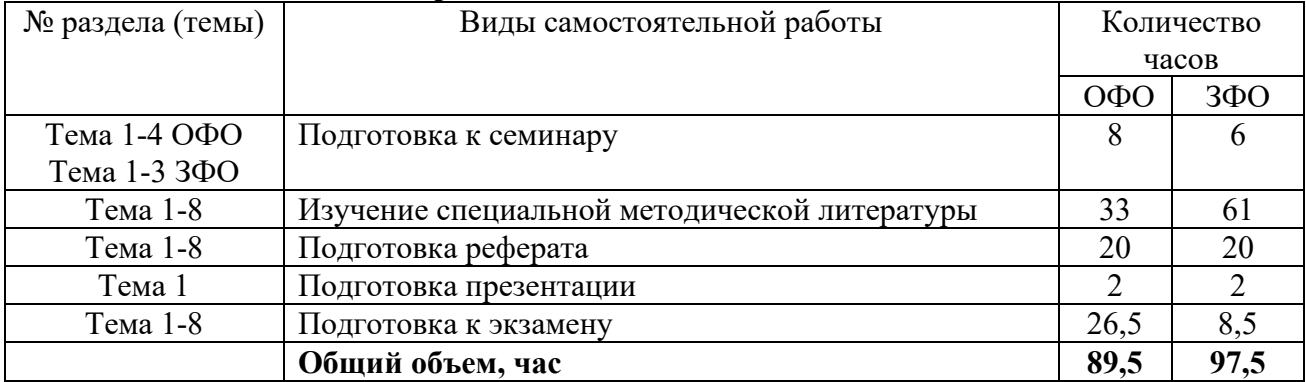

### **6. ОБРАЗОВАТЕЛЬНЫЕ ТЕХНОЛОГИИ**

**Информационные технологии, используемые при осуществлении образовательного процесса по дисциплине:** 

– сбор, хранение, систематизация и выдача учебной и научной информации;

– обработка текстовой, графической и эмпирической информации;

– подготовка, конструирование и презентация итогов исследовательской и аналитической деятельности;

– самостоятельный поиск дополнительного учебного и научного материала, с использованием поисковых систем и сайтов сети Интернет, электронных энциклопедий и баз данных;

-использование электронной почты преподавателей и обучающихся для рассылки, переписки и обсуждения возникших учебных проблем**;** 

-использование дистанционных образовательных технологий в рамках ЭИОС.

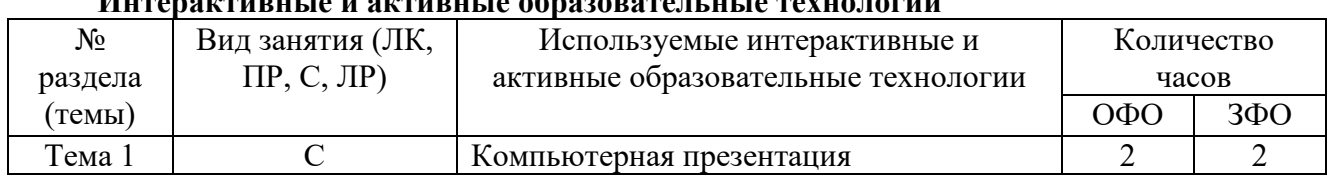

#### **Интерактивные и активные образовательные технологии**

#### **Практическая подготовка обучающихся**

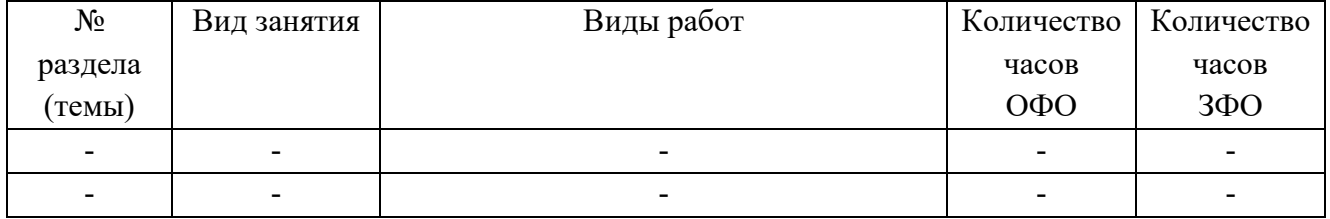

## **7. ОЦЕНОЧНЫЕ МАТЕРИАЛЫ ДЛЯ ТЕКУЩЕГО КОНТРОЛЯ УСПЕВАЕМОСТИ И ПРОМЕЖУТОЧНОЙ АТТЕСТАЦИИ**

### **7.1 Методические материалы, определяющие процедуры оценивания в рамках текущего контроля успеваемости**

**Устный опрос** - средство контроля усвоения учебного материала по темам занятий.

Процедура проведения данного оценочного мероприятия включает в себя: беседу преподавателя с обучающимся на темы, связанные с изучаемой дисциплиной, и рассчитанное на выяснение объема знаний обучающегося по определенному разделу, теме, проблеме (индивидуально или фронтально).

Показатели для оценки устного ответа: 1) знание материала; 2) последовательность изложения; 3) владение речью и профессиональной терминологией; 4) применение конкретных примеров; 5) знание ранее изученного материала; 6) уровень теоретического анализа; 7) степень самостоятельности; 8) степень активности в процессе; 9) выполнение регламента.

Для подготовки к данному оценочному мероприятию необходимо изучить работы отечественных и зарубежных ученых по теме занятия, просмотреть последние аналитические отчеты и справочники, а также повторить лекционный материал.

**Тестирование -** средство контроля усвоения учебного материала**.** Не менее, чем за неделю до тестирования, преподаватель определяет обучающимся исходные данные для подготовки к тестированию: разделы (темы, вопросы), по которым будут задания в тестовой форме, литературу и источники (с точным указанием разделов, тем, статей) для подготовки.

Тесты выполняются во время аудиторных занятий семинарского типа.

Количество вопросов в тестовом задании определяется преподавателем.

На выполнение тестов отводится 0,5-1 академический час.

Индивидуальное тестовое задание выдается обучающемуся на бумажном носителе. Также тестирование может проводиться с использованием компьютерных средств и программ в специально оборудованных помещениях.

При прохождении тестирования пользоваться конспектами лекций, учебниками не разрешено.

Уровень знаний обучающегося определяется оценками «отлично», «хорошо», «удовлетворительно», «неудовлетворительно».

**Защита реферата** – это знание материала темы, отстаивание собственного взгляда на проблему, демонстрация умения свободно владеть материалом, грамотно формулировать мысли.

Защита реферата проводится на практическом занятии и продолжается 5-7 минут.

Обучающийся делает сообщение, в котором освещаются основные проблемы, дается анализ использованных источников, обосновываются сделанные выводы. После этого он отвечает на вопросы преподавателя и аудитории. Все оппоненты могут обсуждать и дополнять реферат, давать ему оценку, оспаривать некоторые положения и выводы.

Если защита реферата признана неудачной, то, с учетом замечаний, он должен быть переработан. Обучающийся устраняет недостатки и либо повторно защищает реферат на практическом занятии, либо отчитывается перед преподавателем.

Обучающиеся, не представившие реферат к защите или не защитившие его, не допускаются к сдаче итоговой отчетности по дисциплине.

Уровень знаний и умений обучающегося определяется оценками «отлично», «хорошо», «удовлетворительно», «неудовлетворительно».

**Презентация** – это инструмент предъявления визуального ряда, назначение которого – создание цепочки образов, т. е. каждый слайд должен иметь простую,

понятную структуру и содержать текстовые или графические элементы, несущие в себе зрительный образ как основную идею слайда. Цепочка образов должна полностью соответствовать ее логике.

При оценке содержания презентации, прежде всего, учитывается соответствие содержания презентации целям, структуре обозначенной темы.

При оценке оформления презентации учитывается: соответствие оформления целям и содержанию презентации; единый стиль в оформлении; разумное разнообразие содержания и приемов оформления; дизайн и эстетика оформления.

По результатам презентации выставляется оценка «отлично», «хорошо», «удовлетворительно», «неудовлетворительно».

**Выполнение практических заданий (решение задач, кейсов)** – письменная форма работы обучающихся, которая способствует закреплению и углублению теоретических знаний и позволяет сформировать у обучающихся навыки применения этих знаний на практике при анализе и решении практических ситуаций.

Практические задания (задачи, кейсы) выполняются во время аудиторных занятий семинарского типа по выданному преподавателем заданию.

Количество заданий определяется преподавателем.

Результатом выполнения задания является отчёт, который должен содержать: номер, тему практической работы; краткое описание каждого задания; выполненное задание; ответы на контрольные вопросы.

Уровень умений и навыков обучающегося определяется оценками «отлично», «хорошо», «удовлетворительно», «неудовлетворительно».

### **7.2. Методические материалы, определяющие процедуры оценивания в рамках промежуточной аттестации**

**Экзамен** – это форма промежуточной аттестации по дисциплине, задачей которой является комплексная оценка уровней достижения планируемых результатов обучения по дисциплине.

Процедура проведения данного оценочного мероприятия включает в себя: собеседование преподавателя со обучающимися по вопросам экзаменационного билета и задачи.

Билет к экзамену содержит 2 вопроса и 1 задачу.

Вопросы к экзамену доводятся до сведения обучающихся заранее.

При подготовке к ответу пользование учебниками, учебно-методическими пособиями, средствами связи и электронными ресурсами на любых носителях запрещено.

Время на подготовку ответа – от 30 до 45 минут.

По истечении времени подготовки ответа, обучающийся отвечает на вопросы экзаменационного билета. На ответ обучающегося по каждому вопросу билета отводится, как правило, 3-5 минут.

После ответа обучающегося преподаватель может задать дополнительные (уточняющие) вопросы в пределах предметной области экзаменационного задания.

После окончания ответа преподаватель объявляет обучающемуся оценку по результатам экзамена, а также вносит эту оценку в экзаменационную ведомость, зачетную книжку.

Уровень знаний, умений и навыков обучающегося определяется оценками «отлично», «хорошо», «удовлетворительно», «неудовлетворительно».

#### **7.3. ОЦЕНОЧНЫЕ СРЕДСТВА, КРИТЕРИИ И ШКАЛА ОЦЕНКИ**

### **Типовые задания для текущего контроля успеваемости Типовые тестовые задания**

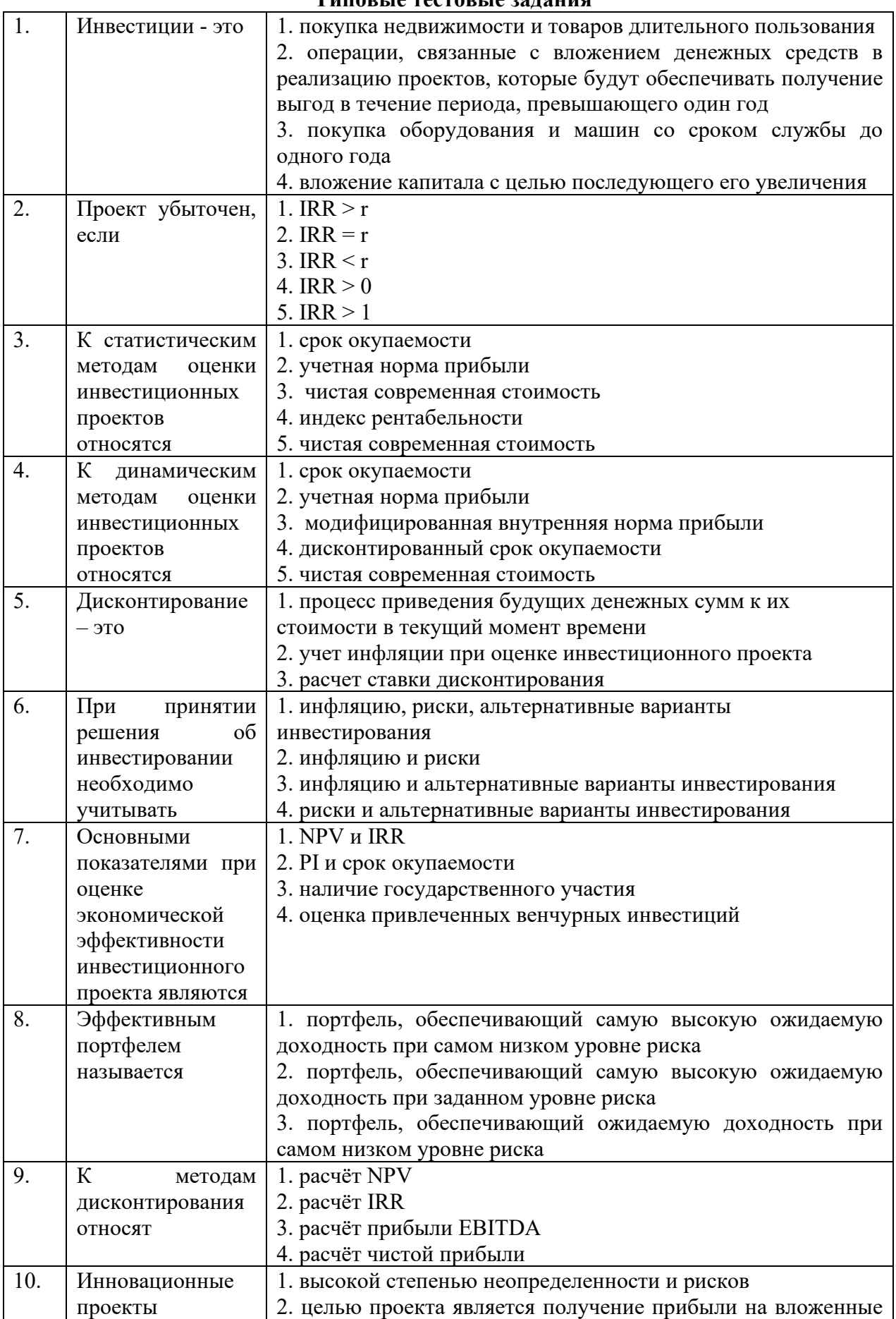

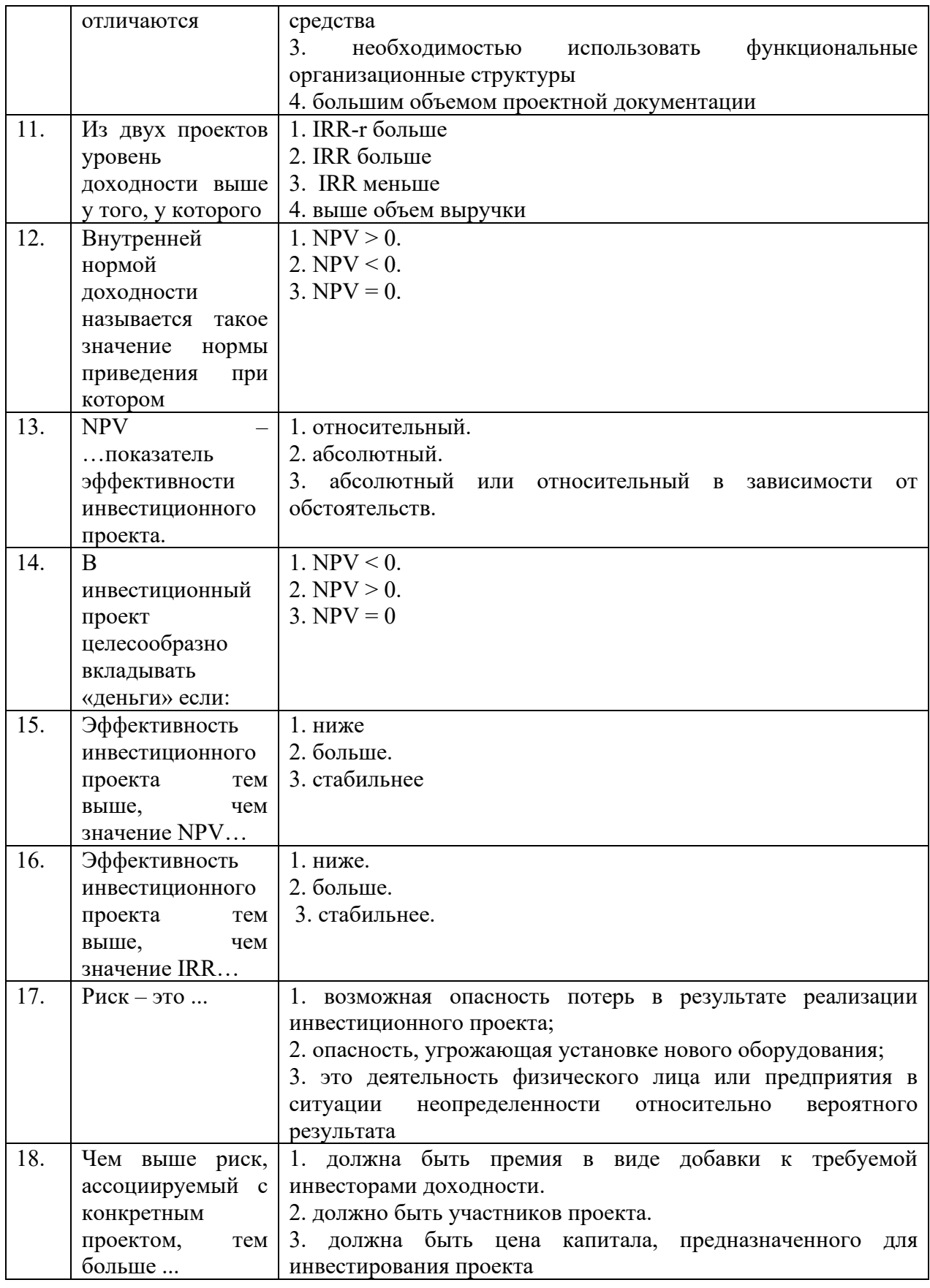

### **Критерии и шкала оценки тестирования**

Количество правильных ответов: Менее 52% - «неудовлетворительно» 53-70% – «удовлетворительно» 71-85% – «хорошо» 86-100% – «отлично»

#### **Типовые вопросы для устного опроса**

- 1. Понятие инвестиций и инвестиционной деятельности. Инвестиционный цикл, кругооборот инвестиций.
- 2. Реальный и финансовый секторы инвестирования.
- 3. Прямые и портфельные инвестиции.
- 4. Классификация инвестиций по признакам срока вложения, формы собственности, отраслевой направленности, степени риска, национальной принадлежности капитала.
- 5. Капитальные вложения как форма инвестиций.
- 6. Классификация капитальных вложений по масштабу, сроку реализации, целевой направленности, влиянию на состав основных средств.
- 7. Взаимосвязь проектов капитальных вложений; учет связанности при оценке вариантов.
- 8. Двойственный характер инвестиций (как ресурса и как вложения).
- 9. Понятие инвестиционного рынка. Инвестиционный спрос и инвестиционное предложение.
- 10. Влияние на инвестиционный спрос макроэкономических факторов: объема ВВП, доли накоплений в структуре ВВП, темпов инфляции, ставки ссудного процента и др.
- 11. Зависимость инвестиционного спроса от уровня налогов, бюджетного дефицита, цен потребительского рынка, бегства капиталов за рубеж, притока иностранных инвестиций.
- 12. Инвестиционное предложение как товар. Его основные характеристики: рыночная цена, доходность, риск, срок окупаемости.
- 13. Финансовый рынок как механизм трансформирования инвестиционных ресурсов во вложения.
- 14. Организации, осуществляющие аккумуляцию инвестиционных ресурсов.
- 15. Кредитный и фондовый способы финансирования инвестиций.
- 16. Конъюнктура инвестиционного рынка, стадии конъюнктуры.
- 17. Собственные источники формирования инвестиционных ресурсов предприятия.
- 18. Привлеченные источники формирования инвестиционных ресурсов предприятия.
- 19. Лизинг оборудования. Организация и достоинства лизинга.
- 20. Венчурное инвестирование: сущность, организация, финансирование.
- 21. Государство как источник финансирования инвестиций.
- 22. Иностранные инвестиции: формы, целевая направленность, условия эффективности.
- 23. Сравнительная характеристика собственных и заемных источников финансирования инвестиций фирмы.
- 24. Определение стоимости инвестиционных ресурсов.
- 25. Состояние инвестиционной деятельности в Российской Федерации на современном этапе.
- 26. Цели и методы государственного регулирования инвестиционной деятельности.
- 27. Инвестиционный проект, как набор документации и как деятельность, направленная на реализацию капитальных вложений.
- 28. Этапы осуществления инвестиционного проекта.
- 29. Жизненный цикл инвестиционного проекта и факторы, определяющие его продолжительность.
- 30. Расчетный период бизнес-плана, основания для его определения.
- 31. Участники инвестиционного проекта: инвесторы, заказчики, подрядчики, пользователи, другие участники. 2
- 32. Сетевой график инвестиционного проекта: основные работы (этапы), их последовательность.
- 33. Фактор времени в экономических расчетах: сущность, отражение в расчетах.
- 34. Коэффициент дисконтирования. Нормы дисконта, факторы, влияющие на ее величину.
- 35. Влияние инфляции на показатели проекта.
- 36. Методы определения нормы дисконта.
- 37. Денежные потоки (cash flow) инвестиционного проекта и их расчет.
- 38. Показатели эффективности инвестиционных проектов, сущность и сферы применения.
- 39. Показатель ЧДД, его расчет и применение.
- 40. Показатель внутренней нормы доходности, его расчет и применение.
- 41. Срок окупаемости, его определение и применение.
- 42. Индекс доходности, его расчет и применение.
- 43. Понятие риска инвестиционного проекта.
- 44. Соотношение риска и доходности. Внутренние и внешние факторы риска.
- 45. Понятие устойчивости инвестиционного проекта.
- 46. Методы оценки устойчивости: укрупненной оценки, вариации параметров.
- 47. Расчет уровней безубыточности и их использование для оценки устойчивости проекта.
- 48. Оценка устойчивости на основе вероятностных подходов.
- 49. Мероприятия по снижению рисков.
- 50. Мониторинг рисков в процессе осуществления проекта.
- 51. Основные понятия, используемые в практике оценки инвестиционных проектов
- 52. Методы оценки инвестиционных проектов
- 53. Особенности выявления и оценки рисков при осуществлении инвестиций
- 54. Методы управления персоналом в проектно-инвестиционной деятельности

#### **Критерии и шкала оценки устного опроса**

Оценка «отлично» выставляется обучающемуся, если он раскрыл вопрос в полной мере на основе учебной, методической, дополнительной литературы, а также необходимых нормативно-правовых актов.

Оценка «хорошо» выставляется обучающемуся, если он раскрыл вопрос в полной мере на основе только учебной литературы, а также необходимых нормативно-правовых актов.

Оценка «удовлетворительно» выставляется обучающемуся, если он раскрыл вопрос лишь частично на основе только учебной литературы, сделав при этом ряд существенных ошибок.

Оценка «неудовлетворительно» выставляется обучающемуся, если ответ по существу отсутствует, несмотря на наводящие вопросы преподавателя.

#### **Типовые темы рефератов**

Перечень тем приведен в п. 5.4. РП

#### **Критерии и шкала оценки реферата.**

Новизна текста:

а) актуальность темы исследования;

б) новизна и самостоятельность в постановке проблемы, формулирование нового аспекта известной проблемы в установлении новых связей (межпредметных, внутрипредметных, интеграционных);

в) умение работать с исследованиями, литературой, систематизировать и структурировать материал;

г) авторская позиция, самостоятельность оценок и суждений;

д) стилевое единство текста.

Степень раскрытия сущности вопроса:

а) соответствие плана теме реферата;

б) соответствие содержания теме и плану реферата;

в) полнота и глубина знаний по теме;

г) обоснованность способов и методов работы с материалом;

е) умение обобщать, делать выводы, сопоставлять различные точки зрения по одному вопросу (проблеме).

*Обоснованность выбора источников:*

а) оценка использованной литературы: привлечены ли наиболее известные работы по теме исследования (в т.ч. журнальные публикации последних лет, последние статистические данные, сводки, справки и т.д.).

*Соблюдение требований к оформлению:* 

а) насколько верно оформлены ссылки на используемую литературу, список литературы;

б) оценка грамотности и культуры изложения (в т.ч. орфографической,

пунктуационной, стилистической культуры), владение терминологией;

в) соблюдение требований к объёму реферата.

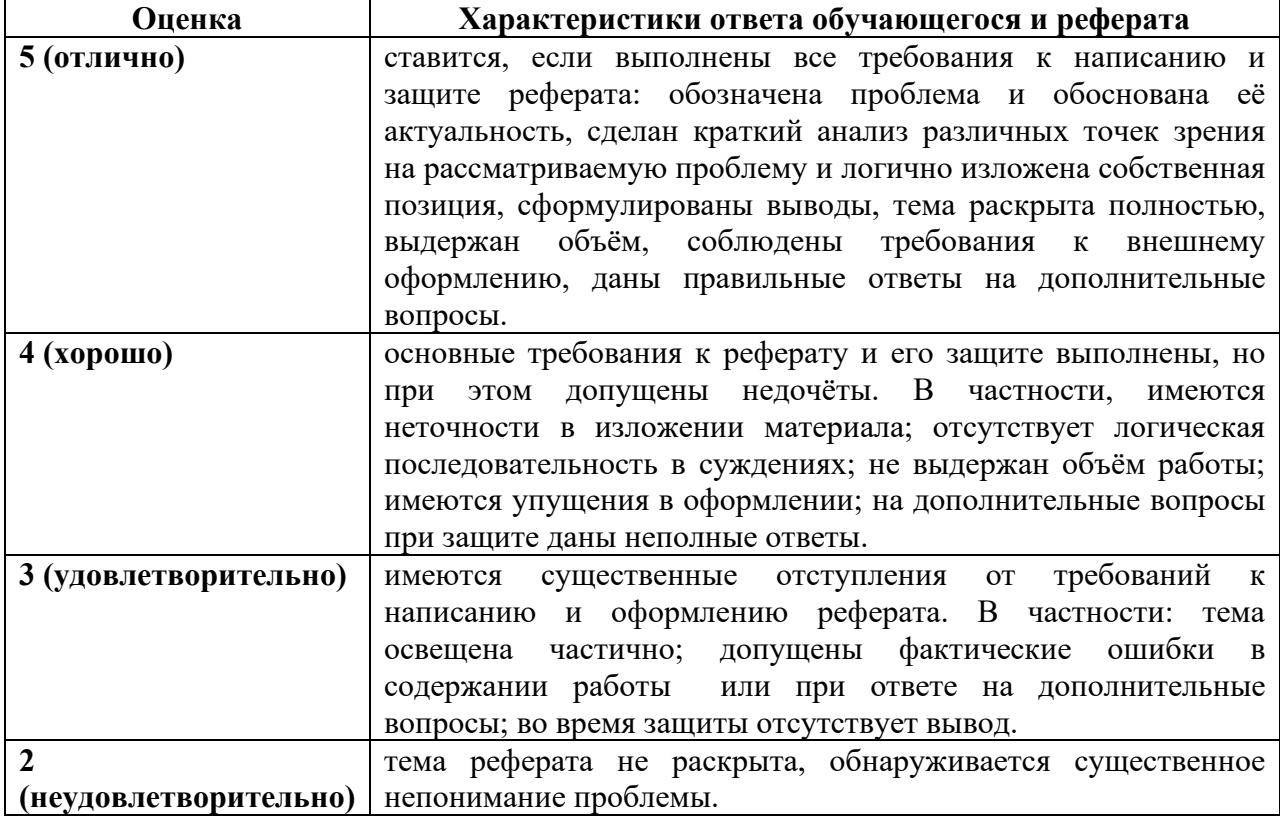

#### **Типовые темы для выполнения компьютерной презентации**

Тема 1. Основы инвестиционного проектирования

### **Критерии оценки презентации**

Критерии оценивания:

- 1. Содержание презентации:
- раскрытие темы
- подача материла (обоснованность разделения на слайды)

 наличие и обоснованность графического оформления (фотографий, схем, рисунков, диаграмм)

- грамотность изложения
- наличие интересной дополнительной информации по теме проекта
- ссылки на источники информации (в т.ч. ресурсы Интернет)<br>2. Оформление презентации
- 2. Оформление презентации
- единство дизайна всей презентации
- обоснованность применяемого дизайна
- единство стиля включаемых в презентацию рисунков
- применение собственных (авторских) элементов оформления
- оптимизация графики

3. Обоснованное использование эффектов мультимедиа: графики, анимации, видео, звука.

4. Навигация: наличие оглавления, кнопок перемещения по слайдам или гиперссылок.

5. Доклад на заданную тему с использованием презентации.

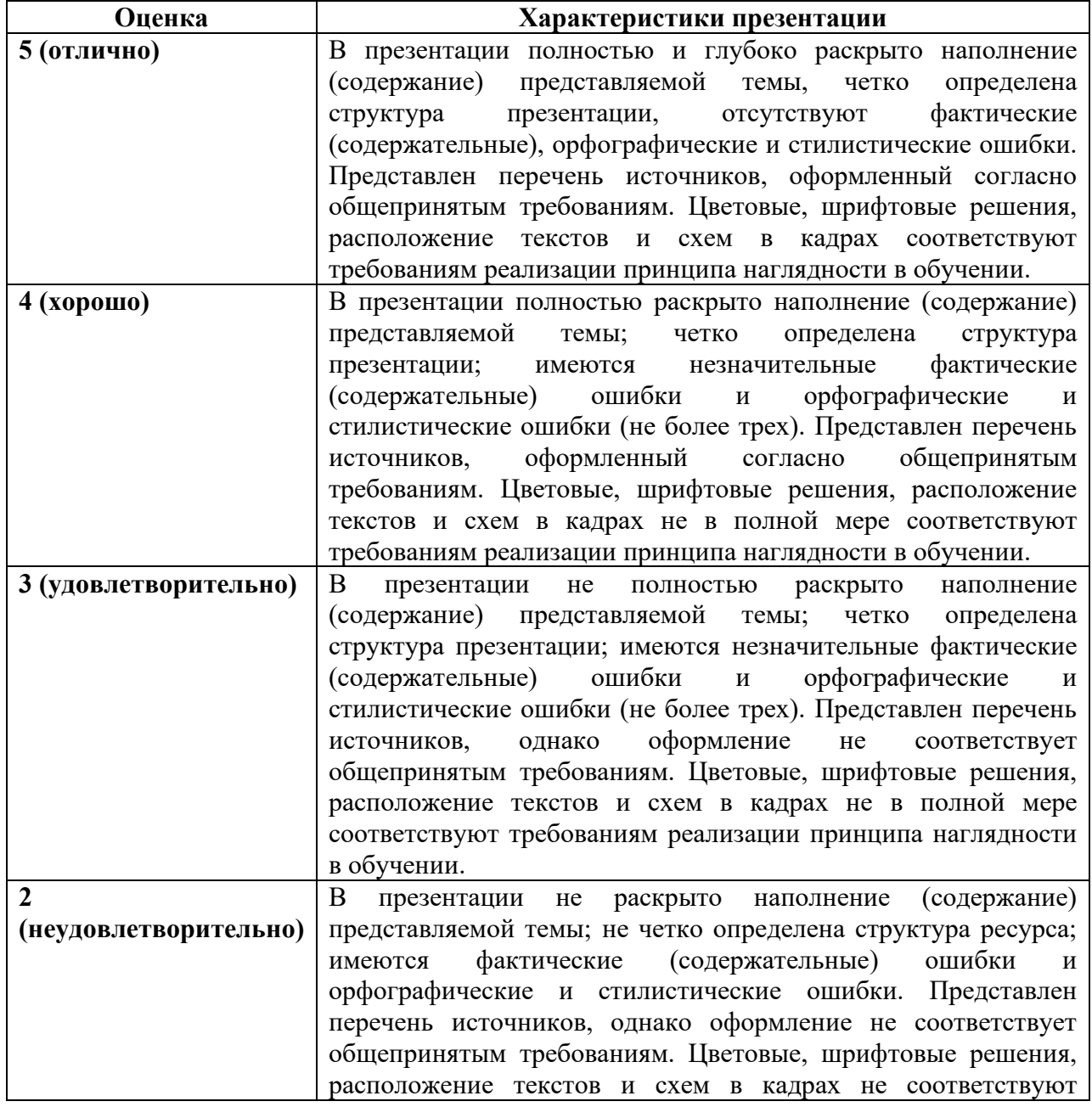

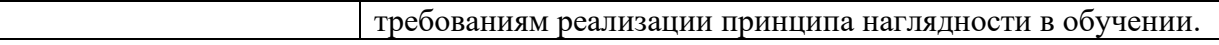

### **Типовые практические задания (задачи, кейсы)**

## **Задание 1.**

Определить простой и дисконтированный сроки окупаемости инвестиционного проекта.

Исходные данные:

- $\blacktriangleright$  инвестиции 20 млн. руб.;
- $\triangleright$  выручка от реализации по годам 10 млн. руб.;
- $\geq$  операционные расходы 7 млн. руб. в год;<br> $\geq$  в том числе амортизационные отчисления
- $\triangleright$  в том числе амортизационные отчисления 1 млн. руб. в год;<br>  $\triangleright$  налог на прибыль 20%:
- налог на прибыль 20%;
- ставка дисконтирования 15%.

## **Задание 2.**

Определить внутреннюю ставку доходности инвестиционного проекта (IК К). Исходные данные:

- $\triangleright$  инвестиции (единовременные) 10 млн. руб.;
- чистый денежный поток от операционной деятельности 3 млн. руб. в год;
- расчетный период 4 года.

## **Задание 3.**

Оцените экономическую эффективность ввода новой технологической линии при следующих условиях:

- $\triangleright$  инвестиции (единовременные) 15 млн. руб.<br>  $\triangleright$  срок эксплуатации 5 лет,
- $\geq$  срок эксплуатации 5 лет,<br> $\geq$  выручка от реализации про
- 
- $\triangleright$  выручка от реализации продукции по годам, млн. руб.: 6; 7; 8,1; 9,4; 10,9.<br>  $\triangleright$  Операционные расходы по годам, включая амортизацию: 5; 5,8; 6,7; 7,8;. Операционные расходы по годам, включая амортизацию: 5; 5,8; 6,7; 7,8;. 9,0.
- 
- $\triangleright$  Норма амортизации 20%<br> $\triangleright$  Ставка налога на прибыль Ставка налога на прибыль - 20%.
- $WACC-15%$

## **Задание 4.**

Оцените инвестиционный проект (по показателям чистого дисконтированного дохода, индекса рентабельности, простого и дисконтированного срока окупаемости). Проект характеризуется следующим денежным потоком: -1150, 750, 500, 550, 600. Финансирование выбранного проекта может быть осуществлено за счет ссуды коммерческого банка под 23 % годовых.

## **Задание 5.**

Сформируйте систему управления командой проекта (на ваш выбор), состоящую из следующих направлений:

- 1) Формирование и развитие команды;
- 2) Организация деятельности команды;
- 3) Управление персоналом команды.

## **Критерии и шкала оценки выполнения практических заданий (решения задач, кейсов)**

Оценка «отлично» выставляется обучающемуся, если он самостоятельно и правильно выполнил практическое задание (решил учебно-профессиональную задачу, кейс), уверенно, логично, последовательно и аргументировано излагал свое решение, используя понятия профессиональной сферы.

Оценка «хорошо» выставляется обучающемуся, если он самостоятельно и в основном выполнил практическое задание (решил учебно-профессиональную задачу, кейс), уверенно, логично, последовательно и аргументировано излагал свое решение, используя понятия профессиональной сферы.

Оценка «удовлетворительно» выставляется обучающемуся, если он в основном выполнил практическое задание (решил учебно-профессиональную задачу, кейс), допустил несущественные ошибки, слабо аргументировал свое решение, не используя в понятия профессиональной сферы.

Оценка «неудовлетворительно» выставляется обучающемуся, если он не выполнил практическое задание (не решил учебно-профессиональную задачу, не выполнил кейс) или выполнил (решил) с грубыми ошибками.

### **Типовые задания для промежуточной аттестации Перечень типовых контрольных вопросов к экзамену**

1. Понятие инвестиций и инвестиционной деятельности. Инвестиционный цикл, кругооборот инвестиций.

2. Реальный и финансовый секторы инвестирования.

3. Прямые и портфельные инвестиции.

4. Классификация инвестиций по признакам срока вложения, формы собственности, отраслевой направленности, степени риска, национальной принадлежности капитала.

5. Капитальные вложения как форма инвестиций.

6. Классификация капитальных вложений по масштабу, сроку реализации, целевой направленности, влиянию на состав основных средств.

7. Взаимосвязь проектов капитальных вложений; учет связанности при оценке вариантов.

8. Двойственный характер инвестиций (как ресурса и как вложения).

9. Понятие инвестиционного рынка. Инвестиционный спрос и инвестиционное предложение.

10. Влияние на инвестиционный спрос макроэкономических факторов: объема ВВП, доли накоплений в структуре ВВП, темпов инфляции, ставки ссудного процента и др.

11. Зависимость инвестиционного спроса от уровня налогов, бюджетного дефицита, цен потребительского рынка, бегства капиталов за рубеж, притока иностранных инвестиций.

12. Инвестиционное предложение как товар. Его основные характеристики: рыночная цена, доходность, риск, срок окупаемости.

13. Финансовый рынок как механизм трансформирования инвестиционных ресурсов во вложения.

14. Организации, осуществляющие аккумуляцию инвестиционных ресурсов.

15. Кредитный и фондовый способы финансирования инвестиций.

16. Конъюнктура инвестиционного рынка, стадии конъюнктуры.

17. Собственные источники формирования инвестиционных ресурсов предприятия.

18. Привлеченные источники формирования инвестиционных ресурсов предприятия.

19. Лизинг оборудования. Организация и достоинства лизинга.

20. Венчурное инвестирование: сущность, организация, финансирование.

21. Государство как источник финансирования инвестиций.

22. Иностранные инвестиции: формы, целевая направленность, условия эффективности.

23. Сравнительная характеристика собственных и заемных источников финансирования инвестиций фирмы.

24. Определение стоимости инвестиционных ресурсов.

25. Состояние инвестиционной деятельности в Российской Федерации на современном этапе.

26. Цели и методы государственного регулирования инвестиционной деятельности.

27. Инвестиционный проект, как набор документации и как деятельность, направленная на реализацию капитальных вложений.

28. Этапы осуществления инвестиционного проекта.

29. Жизненный цикл инвестиционного проекта и факторы, определяющие его продолжительность.

30. Расчетный период бизнес-плана, основания для его определения.

31. Участники инвестиционного проекта: инвесторы, заказчики, подрядчики, пользователи, другие участники.

32. Сетевой график инвестиционного проекта: основные работы (этапы), их последовательность.

33. Фактор времени в экономических расчетах: сущность, отражение в расчетах.

34. Коэффициент дисконтирования. Нормы дисконта, факторы, влияющие на ее величину.

35. Влияние инфляции на показатели проекта.

36. Методы определения нормы дисконта.

37. Денежные потоки (cash flow) инвестиционного проекта и их расчет.

38. Показатели эффективности инвестиционных проектов, сущность и сферы применения.

39. Показатель ЧДД, его расчет и применение.

- 40. Показатель внутренней нормы доходности, его расчет и применение.
- 41. Срок окупаемости, его определение и применение.

42. Индекс доходности, его расчет и применение.

43. Понятие риска инвестиционного проекта.

- 44. Соотношение риска и доходности. Внутренние и внешние факторы риска.
- 45. Понятие устойчивости инвестиционного проекта.
- 46. Методы оценки устойчивости: укрупненной оценки, вариации параметров.

47. Расчет уровней безубыточности и их использование для оценки устойчивости проекта.

48. Оценка устойчивости на основе вероятностных подходов.

- 49. Мероприятия по снижению рисков.
- 50. Мониторинг рисков в процессе осуществления проекта.
- 51. Основные понятия, используемые в практике оценки инвестиционных

проектов

- 52. Методы оценки инвестиционных проектов
- Особенности выявления и оценки рисков при осуществлении инвестиций
- 54. Методы управления персоналом в проектно-инвестиционной деятельности

### **Типовые практические задания для экзамена**

### **Задание 1.**

Оцените экономическую эффективность проекта и примите решение об инвестировании. Ставка дисконтирования r=11% (годовых). Холдинговый период равен трем годам.

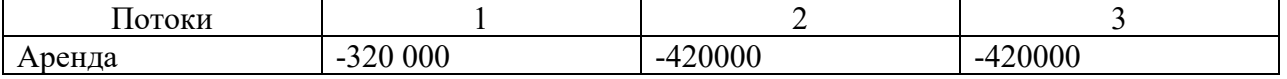

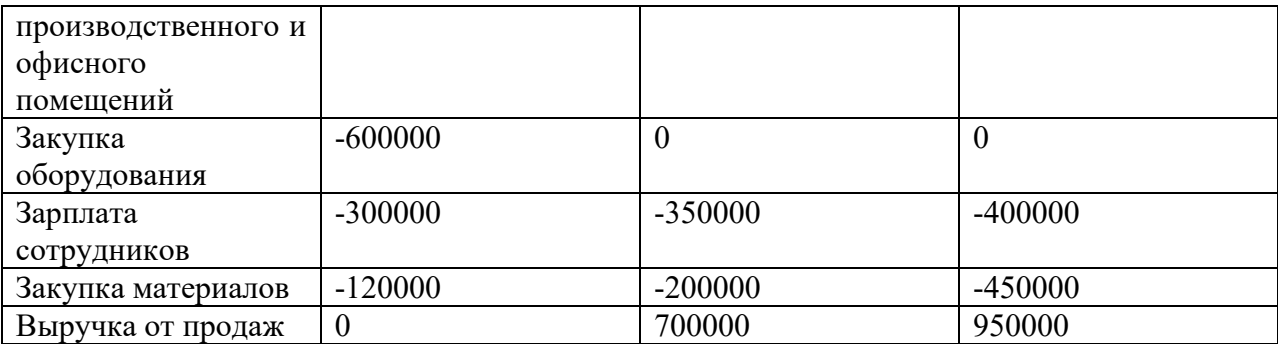

### **Задание 2.**

Фирма рассматривает два альтернативных проекта. Инвестиционный проект А требует капитальных вложений в размере 10 000 тыс. руб., а проект В - 15 000 тыс. руб. Денежные поступления на следующий год составят по проекту А - 14 000 тыс. руб., а по проекту В - 19 400 тыс. руб. Ставка дисконтирования для обоих проектов – 1А %. Каков проект предпочтительнее для реализации?

### **Задание 3.**

Оцените инвестиционный проект (по показателям чистого дисконтированного дохода, индекса рентабельности, простого и дисконтированного срока окупаемости). Проект характеризуется следующим денежным потоком: -1000, 350, 350, 350, 350. Финансирование выбранного проекта может быть осуществлено за счет ссуды коммерческого банка под 16 % годовых.

### **Задание 4.**

Оцените инвестиционный проект (по показателям чистого дисконтированного дохода, индекса рентабельности, простого и дисконтированного срока окупаемости). Проект характеризуется следующим денежным потоком: -1160, 750, 500, 550, 600. Финансирование выбранного проекта может быть осуществлено за счет ссуды коммерческого банка под 22 % годовых.

### **Задание 5.**

Сформируйте систему управления командой проекта (на ваш выбор), состоящую из следующих направлений:

1) Формирование и развитие команды;

2) Организация деятельности команды;

3) Управление персоналом команды.

#### **Критерии и шкала оценки экзамена**

Оценка «отлично» выставляется обучающемуся, если знания отличаются глубиной и содержательностью, дается полный исчерпывающий ответ, как на основные вопросы билета, так и на дополнительные; обучающийся свободно владеет научной терминологией; ответ структурирован; логично и доказательно раскрывает проблему, предложенную в билете; ответ характеризуется глубиной, полнотой и не содержит фактических ошибок; ответ иллюстрируется примерами, в том числе из собственной практики; обучающийся демонстрирует умение аргументировано вести диалог и научную дискуссию; правильно выполнил практическое задание

Оценка «хорошо» выставляется обучающемуся, если знания имеют достаточный содержательный уровень, однако отличаются слабой структурированностью; содержание билета раскрывается, но имеются неточности при ответе на дополнительные вопросы; имеющиеся в ответе несущественные фактические ошибки, обучающийся способен исправить самостоятельно, благодаря наводящему вопросу; недостаточно раскрыта

проблема по одному из вопросов билета; недостаточно логично изложен вопрос; ответ прозвучал недостаточно уверенно; обучающийся не смог продемонстрировать способность к интеграции теоретических знаний и практики, допустил несущественную ошибку при выполнении практического задания.

Оценка «удовлетворительно» выставляется обучающемуся, если содержание билета раскрыто слабо, знания имеют фрагментарный характер, отличаются поверхностностью и малой содержательностью, имеются неточности при ответе на основные вопросы билета; программные материал в основном излагается, но допущены фактические ошибки; обучающийся не может обосновать закономерности и принципы, объяснить факты; обучающийся не может привести пример для иллюстрации теоретического положения; у него отсутствует понимание излагаемого материала, материал слабо структурирован; у обучающегося отсутствуют представления о межпредметных связях, допустил существенную ошибку при выполнении практического задания.

Оценка «неудовлетворительно» выставляется обучающемуся, если обнаружено незнание или непонимание обучающимся предмета изучения дисциплины; содержание вопросов билета не раскрыто, допускаются существенные фактические ошибки, которые обучающийся не может исправить самостоятельно; на большую часть дополнительных вопросов по содержанию экзамена обучающийся затрудняется дать ответ или не дает верных ответов, не выполнил практическое задание.

## **8. УЧЕБНО-МЕТОДИЧЕСКОЕ И ИНФОРМАЦИОННОЕ ОБЕСПЕЧЕНИЕ ДИСЦИПЛИНЫ**

### **8.1. Основная литература**

**1.** Касьяненко, Т. Г. Экономическая оценка инвестиций : учебник и практикум / Т. Г. Касьяненко, Г. А. Маховикова. — Москва : Издательство Юрайт, 2022. — 559 с. — (Бакалавр и магистр. Академический курс). — ISBN 978-5-9916-3089-4. — Текст : электронный // Образовательная платформа Юрайт [сайт]. — URL: https://urait.ru/bcode/508146

**2.** Межов, И. С. Инвестиции: оценка эффективности и принятие решений : учебник / И. С. Межов, С. И. Межов. — Новосибирск : Новосибирский государственный технический университет, 2018. — 380 c. — ISBN 978-5-7782-3482-6. — Текст : электронный // Цифровой образовательный ресурс IPR SMART : [сайт]. — URL: https://www.iprbookshop.ru/91716.html

#### **8.2. Дополнительная литература**

1. Воронцовский, А. В. Управление инвестициями: инвестиции инвестиционные риски в реальном секторе экономики : учебник и практикум для вузов / А. В. Воронцовский. — Москва : Издательство Юрайт, 2023. — 391 с. — (Высшее образование). — ISBN 978-5-534-12441-5. — Текст : электронный // Образовательная платформа Юрайт [сайт]. — URL: https://urait.ru/bcode/518787

2. Лимитовский, М. А. Инвестиционные проекты и реальные опционы на развивающихся рынках : учебное пособие для вузов / М. А. Лимитовский. — 5-е изд., перераб. и доп. — Москва : Издательство Юрайт, 2023. — 486 с. — (Высшее образование). — ISBN 978-5-534-02878-2. — Текст : электронный // Образовательная платформа Юрайт [сайт]. — URL: https://urait.ru/bcode/510474 Библиотечно-ниформационный

#### **8.3. Программное обеспечение**

- 1. Пакет программ MicrosoftOffice(лицензионное)
- 2. Microsoft Windows (лицензионное)
- 3. 7zip(свободно распространяемое,отечественное)
- 4. Антивирус (лицензионное, отечественное)

#### **8.4. Профессиональные базы данных**

центр Северо-Кавказского социального института

1. База данных «Корпоративный менеджмент. Библиотека управления» www.cfin.ru

2. «Стратегическое управление и планирование», http://stplan.ru//

3. База данных финансового состояния предприятия, http://afdanalyse.ru/

4.База данных «Инвестиционный проект», https://kudainvestiruem.ru/

### **8.5. Информационные справочные системы.**

1. Информационно-правовая система «Консультант Плюс», http://www.consultant.ru/

2. Справочно-правовая система «Законодательство России»http://pravo.gov.ru/proxy/ips/?start\_search&fattrib=1

### **8.6. Интернет-ресурсы**

1. Информационный ресурс «Projectimo.ru»http://projectimo.ru/

2. Информационный ресурс «Экономика и финансы»http://www.finansy.ru/

3. Деловое информационное пространство РБК www.rbk.ru

### **Периодические издания:**

1. International Journalof Advanced Studies (Международный журнал перспективных исследований) – Режим доступа: http://www.iprbookshop.ru/71537.html

2. Прикладные экономические исследования. – Режим доступа: http://www.iprbookshop.ru/74836.html

3. Финансовые исследования. – Режим доступа: http://www.iprbookshop.ru/62035.html

#### **8.7. Методические указания по освоению дисциплины Методические указания для подготовки к лекции**

Аудиторные занятия планируются в рамках такой образовательной технологии, как проблемно-ориентированный подход с учетом профессиональных и личностных особенностей обучающихся. Это позволяет учитывать исходный уровень знаний обучающихся, а также существующие технические возможности обучения.

Методологической основой преподавания дисциплины являются научность и объективность.

Лекция является первым шагом подготовки обучающихся к занятиям семинарского типа. Проблемы, поставленные в ней, на занятии семинарского типа приобретают конкретное выражение и решение.

Преподаватель на вводной лекции определяет структуру дисциплины, поясняет цели и задачи изучения дисциплины, формулирует основные вопросы и требования к результатам освоения. При проведении лекций, как правило, выделяются основные понятия и определения.

На первом занятии преподаватель доводит до обучающихся требования к текущей и промежуточной аттестации, порядок работы в аудитории и нацеливает их на проведение самостоятельной работы с учетом количества часов, отведенных на нее учебным планом и рабочей программой по дисциплине.

Рекомендуя литературу для самостоятельного изучения, преподаватель поясняет, каким образом максимально использовать возможности, предлагаемые библиотекой СКСИ, в том числе ее электронными ресурсами, а также делает акцент на привлечение ресурсов сети Интернет и профессиональных баз данных для изучения дисциплины.

Выбор методов и форм обучения по дисциплине определяется:

– общими целями образования, воспитания, развития и психологической подготовки обучающихся;

– особенностями учебной дисциплины и спецификой ее требований к отбору дидактических методов;

– целями, задачами и содержанием материала конкретного занятия;

– временем, отведенным на изучение того или иного материала;

– уровнем подготовленности обучающихся;

– уровнем материальной оснащенности, наличием оборудования, наглядных пособий, технических средств.

Лекции дают обучающимся систематизированные знания по дисциплине, концентрируют их внимание на наиболее сложных и важных вопросах.

Лекции обычно излагаются в традиционном или в проблемном стиле. Проблемный стиль позволяет стимулировать активную познавательную деятельность обучающихся и их интерес к дисциплине, формировать творческое мышление, прибегать к противопоставлениям и сравнениям, делать обобщения, активизировать внимание обучающихся путем постановки проблемных вопросов, поощрять дискуссию. Во время лекционных занятий рекомендуется вести конспектирование учебного материала, обращать внимание на формулировки и категории, раскрывающие суть того или иного явления или процессов, выводы и практические рекомендации.

В конце лекции делаются выводы и определяются задачи на самостоятельную работу. В случае недопонимания какой-либо части предмета следует задать вопрос в установленном порядке преподавателю.

Конспект – это систематизированное, логичное изложение материала источника. Различаются четыре типа конспектов:

*План-конспект* – это развернутый детализированный план, в котором достаточно подробные записи приводятся по тем пунктам плана, которые нуждаются в пояснении.

*Текстуальный конспект* – это воспроизведение наиболее важных положений и фактов источника.

*Свободный конспект* – это четко и кратко сформулированные (изложенные) основные положения в результате глубокого осмысливания материала. В нем могут присутствовать выписки, цитаты, тезисы; часть материала может быть представлена планом.

*Тематический конспект* – составляется на основе изучения ряда источников и дает более или менее исчерпывающий ответ по какой-то схеме (вопросу).

Подготовленный конспект и рекомендуемая литература используются при подготовке к занятиям семинарского типа. Подготовка сводится к внимательному прочтению учебного материала, к решению примеров, задач, к ответам на вопросы. Примеры, задачи, вопросы по теме являются средством самоконтроля.

#### **Методические указания для подготовки к занятиям семинарского типа**

Основное назначение занятий семинарского типа заключается в закреплении полученных теоретических знаний. Для этого обучающимся предлагаются теоретические вопросы для обсуждения (если это семинарское занятие) и задания для практического решения (если это практическое занятие). Кроме того, участие в практических занятиях предполагает отработку и закрепление обучающимися навыков работы с информацией, взаимодействия с коллегами и профессиональных навыков (участия в публичных выступлениях, ведения дискуссий и т.п.).

При подготовке к занятий семинарского типа можно выделить 2 этапа: организационный; закрепление и углубление теоретических знаний.

На первом этапеобучающийся планирует свою самостоятельную работу, которая включает: уяснение задания на самостоятельную работу; подбор рекомендованной литературы; составление плана работы, в котором определяются основные пункты предстоящей подготовки.

Составление плана дисциплинирует и повышает организованность в работе.

Второй этап включает непосредственную подготовку обучающегося к занятию.

Начинать надо с изучения рекомендованной литературы (основной и дополнительной). Необходимо помнить, что на лекции обычно рассматривается не весь материал, а только его наиболее важная и сложная часть, требующая пояснений преподавателя в контексте контактной работы с обучающимися. Остальная его часть восполняется в процессе самостоятельной работы. Перечень теоретических вопросов по каждой теме, на которые обучающиеся должны обратить особое внимание, определяется преподавателем, ведущим соответствующее занятие, и заранее доводится до сведения обучающихся.

Задачи, практические задания, представленные по дисциплине, имеют практикоориентированную направленность.

Решение задачи может быть представлено в письменной или устной форме. В случае вариативности решения задачи следует обосновать все возможные варианты решения.

В связи с этим работа с рекомендованной литературой обязательна. Особое внимание при этом необходимо обратить на содержание основных положений и выводов, объяснение явлений и фактов, уяснение практического приложения рассматриваемых теоретических вопросов. В процессе этой работы обучающийся должен стремиться понять и запомнить основные положения рассматриваемого материала, примеры, поясняющие его, разобраться в иллюстративном материале, задачах.

Заканчивать подготовку следует составлением плана (перечня основных пунктов) по изучаемому материалу (вопросу). Такой план позволяет составить концентрированное, сжатое представление по изучаемым вопросам и структурировать изученный материал.

В структуре занятий семинарского типа традиционно выделяют следующие этапы: 1) организационный этап, контроль исходного уровня знаний (обсуждение вопросов, возникших у обучающихся при подготовке к занятию; 2) исходный контроль (тесты, опрос, проверка письменных домашних заданий и т.д.), коррекция знаний обучающихся; 3) обучающий этап (предъявление алгоритма решения заданий, инструкций по выполнению заданий, выполнения методик и др.); 4) самостоятельная работа обучающихся на занятии; 5) контроль конечного уровня усвоения знаний; 6) заключительный этап.

На занятий семинарского типа могут применяться следующие формы работы: фронтальная - все обучающиеся выполняют одну и ту же работу; групповая - одна и та же работа выполняется группами из 2-5 человек; индивидуальная - каждый обучающийся выполняет индивидуальное задание.

Формазанятий семинарского типа: 1) традиционная путем теоретического обсуждения спорных вопросов темы путем проведения устного опроса обучающихся: 2) интерактивная (техника «мозгового штурма», работа в малых группах и пр).

Техника «мозгового штурма»

В целях погружения обучающихся в тему используется техника «мозгового штурма» по наиболее дискуссионному вопросу темы, не имеющему однозначного решения. Цель проведения мозгового штурма в начале занятия заключается в вовлечении в процесс обучения всех слушателей аудитории и активизации их мыслительной деятельности, диагностировании опыта и знаний обучающихся.

В результате участия в мозговом штурме обучающимися отрабатываются навыки получения и работы с информацией (в частности, обучающимися осуществляется анализ полученных ответов, выделение сведений, имеющих и не имеющих отношение к обсуждаемой проблеме, обнаружение существующих проблем и пробелов, проводится классификация сведений по различным основаниям), а также навыки взаимодействия с коллегами (обучающимися) предоставляется возможность оценить собственную точку зрения и услышать позиции других обучающихся). Продолжительность – 15-20 минут.

Работа в малых группах

Работа в малых группах используется для коллективного поиска правильного варианта или нескольких вариантов предложенных к данной теме блоков вопросов, заданий. С этой целью преподавателем обучающиеся разбиваются на малые рабочие группы в составе не более 3 человек и им предлагаются для обсуждения и решения проблемы. По окончании работы в малой группе обучающиеся презентуют полученные результаты и обсуждают их с другими обучающимися в формате комментирования либо дискуссии. В результате участия в работе в малых группах обучающимися отрабатываются навыки получения, обмена и работы с информацией, а также профессионально значимые навыки взаимодействия с другими лицами в форме сотрудничества, активного слушания, выработки общего решения и др. Продолжительность – 1-1,5 часа.

В течение занятия обучающемуся необходимо выполнить задания, выданные преподавателем, выполнение которых зачитывается, как текущая работа обучающегося. Для усиления профессиональной направленности занятий семинарского типа возможно проведение бинарных занятий, построенных на основе межпредметных связей. На таких занятиях результаты практических заданий, полученных по одной дисциплине, являются основой для их выполнения по другой дисциплине.

#### **Методические указания для выполнения самостоятельной работы**

Задачи самостоятельной внеаудиторной работы обучающихся заключаются в продолжении изучения теоретического материала дисциплины и в развитии навыков самостоятельного анализа литературы.

Самостоятельное теоретическое обучение предполагает освоение обучающимся во внеаудиторное время рекомендуемой преподавателем основной и дополнительной литературы. С этой целью обучающимся рекомендуется постоянно знакомиться с классическими теоретическими источниками по темам дисциплины, а также с новинками литературы, статьями в периодических изданиях, справочных правовых системах.

Для лучшего понимания материала целесообразно осуществлять его конспектирование с возможным последующим его обсуждением на занятия семинарского типа, на научных семинарах и в индивидуальных консультациях с преподавателем. Формы конспектирования материала могут быть различными.

Формами контроля за самостоятельным теоретическим обучением являются теоретические опросы, которые осуществляются преподавателем на занятиях семинарского типа в устной форме, преследующие цель проверки знаний обучающихся по основным понятиям и терминам по теме дисциплины. В случае представления обучающимся выполненного им в письменном виде конспекта по предложенным вопросам темы, возможна его защита на занятии семинарского типа или в индивидуальном порядке.

Решение задач осуществляется обучающимися самостоятельно, результаты решения задач представляются на занятии семинарского типа в устной форме, письменной форме, в формате работы в малых группах, участия в дискуссиях.

В связи с тем, что работа с задачами осуществляется во внеаудиторное время, обучающийся может пользоваться любыми источниками и должен представить развернутое, аргументированное решение каждой задачи.

Ключевую роль в планировании индивидуальной траектории обучения по дисциплине играет *опережающая самостоятельная работа* (ОПС). Такой тип обучения предлагается в замену традиционной репродуктивной самостоятельной работе (самостоятельное повторение учебного материала и рассмотренных на занятиях алгоритмов действий, выполнение по ним аналогичных заданий). ОПС предполагает следующие виды самостоятельных работ: познавательно-поисковая самостоятельная работа, предполагающая подготовку докладов, выступлений на занятиях семинарского типа, подбор литературы по конкретной проблеме, написание рефератов и др.; творческая самостоятельная работа, к которой можно отнести выполнение специальных творческих и нестандартных заданий.

Задача преподавателя на этапе планирования самостоятельной работы – организовать ее таким образом, чтобы максимально учесть индивидуальные способности каждого обучающегося, развить в нем познавательную потребность и готовность к выполнению самостоятельных работ все более высокого уровня. Обучающиеся, приступая к изучению тем, должны применить свои навыки работы с библиографическими источниками и рекомендуемой литературой, умение четко формулировать свою собственную точку зрения и навыки ведения научных дискуссий. Все подготовленные и представленные тексты должны являться результатом самостоятельной информационноаналитической работы обучающихся. На их основе обучающиеся готовят материалы для выступлений в ходе практических занятий.

#### **Методические указания по подготовке к устному опросу**

Самостоятельная работа обучающихся включает подготовку к устному опросу на практических занятиях. Для этого обучающийся изучает лекции, основную и дополнительную литературу, публикации, информацию из Интернет-ресурсов.

Тема и вопросы к практическим занятиям по дисциплине доводятся до обучающихся заранее. Эффективность подготовки обучающихся к устному опросу зависит от качества ознакомления с рекомендованной литературой. Для подготовки к устному опросу обучающемуся необходимо ознакомиться с материалом, посвященным теме практического занятия, в рекомендованной литературе, записях с лекционного занятия, обратить внимание на усвоение основных понятий дисциплины, выявить неясные вопросы и подобрать дополнительную литературу для их освещения, составить тезисы выступления по отдельным проблемным аспектам. В среднем, подготовка к устному опросу по одному практическому занятию занимает от 2 до 4 часов в зависимости от сложности темы и особенностей организации обучающимся своей самостоятельной работы.

#### **Методические указания по подготовке к тестированию**

Выполнение тестовых заданий предоставляет обучающимся возможность самостоятельно контролировать уровень своих знаний, обнаруживать пробелы в знаниях и принимать меры по их ликвидации. Форма изложения тестовых заданий позволяет закрепить и восстановить в памяти пройденный материал. Для формирования заданий использована как закрытая, так и открытая форма. У обучающегося есть возможность выбора правильного ответа или нескольких правильных ответов из числа предложенных вариантов. Для выполнения тестовых заданий,обучающиеся должны изучить лекционный материал по теме, соответствующие разделы учебников, учебных пособий и других источников.

Если какие–то вопросы вынесены преподавателем на самостоятельное изучение, следует обратиться к учебной литературе, рекомендованной преподавателем в качестве источника сведений.

#### **Методические рекомендации по подготовке и оформлению реферата**

**Реферативной работой** является обзор литературы по исследуемой тематике. Реферат представляет собой один из этапов научно-исследовательской работы, основными задачами которой является:

1. Углубление теоретических знаний.

2. Развитие у обучающихся способностей обобщать и анализировать результаты, умения работать со специальной литературой.

3. Закрепление и развитие умений и навыков, творческого переноса изученной теории для решения практических задач.

4. Овладение фундаментальными основами будущей профессии.

**В обязанности обучающегося** при подготовке реферата входит:

- посещение консультаций своего руководителя;

- самостоятельное изучение рекомендованной литературы и закрепление навыков работы с литературными источниками;

- овладение навыками анализа и обобщения собранного литературного материала;

- овладение научной логикой реферата, понимания цели, задач, объекта и предмета исследования, используемых методов и приемов;

- совершенствование умения грамотно, литературным языком излагать результаты и делать самостоятельные выводы;

- оформление работы в соответствии с требованиями эстетики, нормами орфографии и общими правилами литературно-графического оформления;

- регулярный отчет перед своим научным руководителем о выполнении запланированных этапов работы, информирование о полученных промежуточных результатах;

- строгое соблюдение намеченных сроков завершения этапов работы, своевременное представление ее руководителю.

**Выбор темы** обучающимися осуществляется по предлагаемой примерной тематике рефератов, которая соответствует рабочей программе и учитывает специфику учебного заведения. Вместе с тем обучающемуся предоставляется право взять иную тему, которая является начальным этапом или продолжением его практической научно-исследовательской работы, учитывает его личные интересы и склонности, способности, а также уровень теоретических знаний и профессиональной практической подготовки и дает возможность творчески подойти к ее разработке.

Самостоятельно выбирая тему, обучающемуся необходимо учесть следующие обстоятельства.

Во-первых, тема работы должна быть актуальной. Значимым признаком актуальности темы является ее отношение к проблемам, над которыми в настоящее время активно работают ученые.

Во-вторых, тема работы должна иметь выход на решение практических экономических задач.

В-третьих, тема работы должна иметь ясно очерченные границы - четко выделенные задачи и предмет исследования. Чрезмерно обширная тема не позволяет изучать проблему углубленно. Это часто приводит к обилию случайно привлекаемого теоретического материала и в конечном итоге к поверхностному освещению исследуемой проблемы.

Знание и понимание названных положений поможет правильно выбрать конкретную тему реферата, а также в известной мере предопределяет успешность ее выполнения.

Выбранная тема обязательно утверждается руководителем.

#### **Сбор и обработка учебного материала**

Подготовка реферата начинается с анализа литературных источников. Для того чтобы иметь полное представление об избранной теме, целесообразно изучить соответствующую главу (главы) учебника. Затем следует приступить к глубокому изучению литературы и материала периодических изданий.

Подготовка реферата предполагает самостоятельный поиск обучающимся литературных источников по выбранной теме. Поэтому работа в библиотечных каталогах, поиск нужных статей в подшивках журналов и газет являются важнейшим составным элементом написания реферата. Результатом такого поиска должен стать список литературы по исследуемой теме, дополняющий и расширяющий основную литературу, рекомендованную научным руководителем.

При собеседовании или защите реферата обучающийся должен показать знание не менее 5-10 литературных источников, корректно и обоснованно представленных в списке использованной литературы. Следует помнить, что чтение, специальное

изучение литературы нельзя превращать в механическое накапливание знаний. Совершенно недопустимо, если чтение сопровождается простым переписыванием учебника, брошюр, монографий или статей из журналов.

Одновременно с изучением литературы следует подбирать примеры из практики для иллюстрации теоретических положений.

#### **Составление плана**

После выбора темы и анализа рекомендованных литературных источников необходимо составить примерный план, то есть обозначить основные направления предстоящей деятельности.

План работы - это перечень разделов, параграфов или пунктов, составленный в той последовательности, в какой они даны в реферате.

Намеченный план работы целесообразно обсудить с научным руководителем. Это позволит избрать наиболее оптимальный путь выполнения работы, даст возможность сосредоточить усилия на основных наиболее важных ее элементах, избежать перегруженности второстепенным для избранной темы материалом.

#### **Структура работы**

Реферат должен содержать несколько логических частей, расположенных в определенной последовательности и иметь определенное оформление. *Титульный лист. Содержание. Введение. Основная часть. Заключение. Список используемых источников.* 

*Содержание* представляет собой структуру работы с указанием начала каждого раздела.

*Введение* является вступительным разделом работы, в нем определяются: цель работы; объект или предмет исследования; методы достижения цели; задачи, которые ставит обучающийся; степень изученности проблемы как у нас в России, так и за рубежом. Здесь также дается краткое обоснование, почему выбранная тема действительно значима и актуальна с точки зрения будущей профессиональной деятельность обучающегося.

#### *Основная часть.*

Содержание основной части должно раскрыть цели и соответствовать названию темы. Выполняется она на основании изучения литературы, проведения разнообразных исследований, обобщении своего личного опыта.

Основная часть разделяется на 2-4 раздела (главы), примерно равных по объему. Раздел - это законченная мысль с выводом, выводы могут быть выделены в конце раздела красной строкой или словом "выводы".

Конкретное содержание каждого из разделов обусловливается особенностями темы и представлениями обучающегося о расположении наработанного материала.

Для лучшего объяснения материала необходимо приводить практические примеры, использовать цифровые данные, таблицы, схемы, диаграммы и другой аналитический материал.

#### *Заключение*

В заключении подводятся итоги выполненной работы. Здесь необходимо описать, что было сделано и к каким выводам вы пришли, чтобы достигнуть, поставленную во "Введении" цель. Выводы могут подтверждать или опровергать справедливость той или иной теории, которую исследовал автор, устанавливать определенные связи и зависимости, констатировать факты, содержать обобщения или практические рекомендации. Постарайтесь также оценить, какие факторы Вы не учли на первых этапах подготовки работы, что и как можно в будущем сделать иначе и т.д.

#### *Список используемых источников*

Для выполнения работы необходимо изучить специальную литературу, каталоги, справочники, газетные и журнальные статьи, сборники и монографии. Оформляя список литературы, важно не просто перечислить названия книг и статей, взятых из каталогов библиотек или из имеющихся во многих книгах списках литературы. Здесь необходимо указать те источники, с которыми слушателю довелось поработать, из которых было что-то взято в свою работу или, напротив, что вызвало несогласие автора и получило опровержение на страницах реферата.

#### **Порядок защиты**

Успешно выполненную работу преподаватель допускает к защите, которая проводится в определяемое преподавателем время по согласованию со обучающимися.

На защите автор в своем кратком выступлении: сообщает о сущности выбранной темы и особенностях работы над ней; останавливается на наиболее характерных тенденциях и результатах, полученных в ходе выполнения работы; делает необходимые выводы и рекомендации; отвечает на вопросы и замечания, указанные преподавателем, а также на другие вопросы преподавателя в объеме темы работы.

Защита реферата проходит на 7-8 неделе, как в форме собеседования с руководителем работы.

#### **Выдвижение рефератов на конкурс**

Лучшие рефераты выдвигаются на конкурс научных работ Северо-Кавказского социального института.

#### **Методические указания по выполнению компьютерной презентации.**

Слово «презентация» обозначает представление, демонстрацию. Обычно для компьютерной презентации используется мультимедийный проектор, отражающий содержимое экрана компьютера на большом экране, вывешенном в аудитории. Презентация представляет собой совмещение видеоряда - последовательности кадров со звукорядом - последовательностью звукового сопровождения. Презентация тем эффективнее, чем в большей мере в ней используются возможности мультимедиа технологий.

**Презентация** представляет собой последовательность слайдов. Отдельный слайд может содержать текст, рисунки, фотографии, анимацию, видео и звук.

С точки зрения организации презентации можно разделить на три класса:

- интерактивные презентации;

- презентации со сценарием;

- непрерывно выполняющиеся презентации.

**Интерактивная презентация** - диалог между пользователем и компьютером. В этом случае презентацией управляет пользователь, т. е. он сам осуществляет поиск информации, определяет время ее восприятия, а также объем необходимого материала. В таком режиме работает ученик с обучающей программой, реализованной в форме мультимедийной презентации. При индивидуальной работе мультимедийный проектор не требуется. Все интерактивные презентации имеют общее свойство: они управляются событиями. Это означает, что когда происходит некоторое событие (нажатие кнопки мыши или позиционирование указателя мыши на экранном объекте), в ответ выполняется соответствующее действие. Например, после щелчка мышью на фотографии картины начинается звуковой рассказ об истории ее создания. **Презентация со сценарием** - показ слайдов под управлением ведущего (докладчика). Такие презентации могут содержать «плывущие» по экрану титры, анимированный текст, диаграммы, графики и другие иллюстрации. Порядок смены слайдов, а также время демонстрации каждого слайда определяет докладчик. Он же произносит текст, комментирующий видеоряд презентации. В **непрерывно выполняющихся презентациях** не предусмотрен диалог с пользователем и нет ведущего. Такие самовыполняющиеся презентации обычно демонстрируют на различных выставках.

Создание презентации на заданную тему проходит через следующие этапы: 1) создание сценария; 2) разработка презентации с использованием программных средств.

Затем нужно выбрать **программу разработки презентации**. Каждая из существующих программ такого класса обладает своими собственными индивидуальными возможностями. Тем не менее между ними есть много общего. Каждая такая программа включает в себя встроенные средства создания анимации, добавления и редактирования звука, импортирования изображений, видео, а также создания рисунков. Программа PowerPoint, входящая в программный пакет MicrosoftOffice, предназначена для создания презентаций. С ее помощью пользователь может быстро оформить доклад в едином стиле, таким образом, значительно повысив степень восприятия предоставляемой информации аудиторией. Презентация или «слайд-фильм», подготовленная в PowerPoint, представляет собой последовательность слайдов, которые могут содержать план и основные положения выступления, все необходимые таблицы, диаграммы, схемы, рисунки, входящие в демонстрационный материал. При необходимости в презентацию можно вставить видеоэффекты и звук.

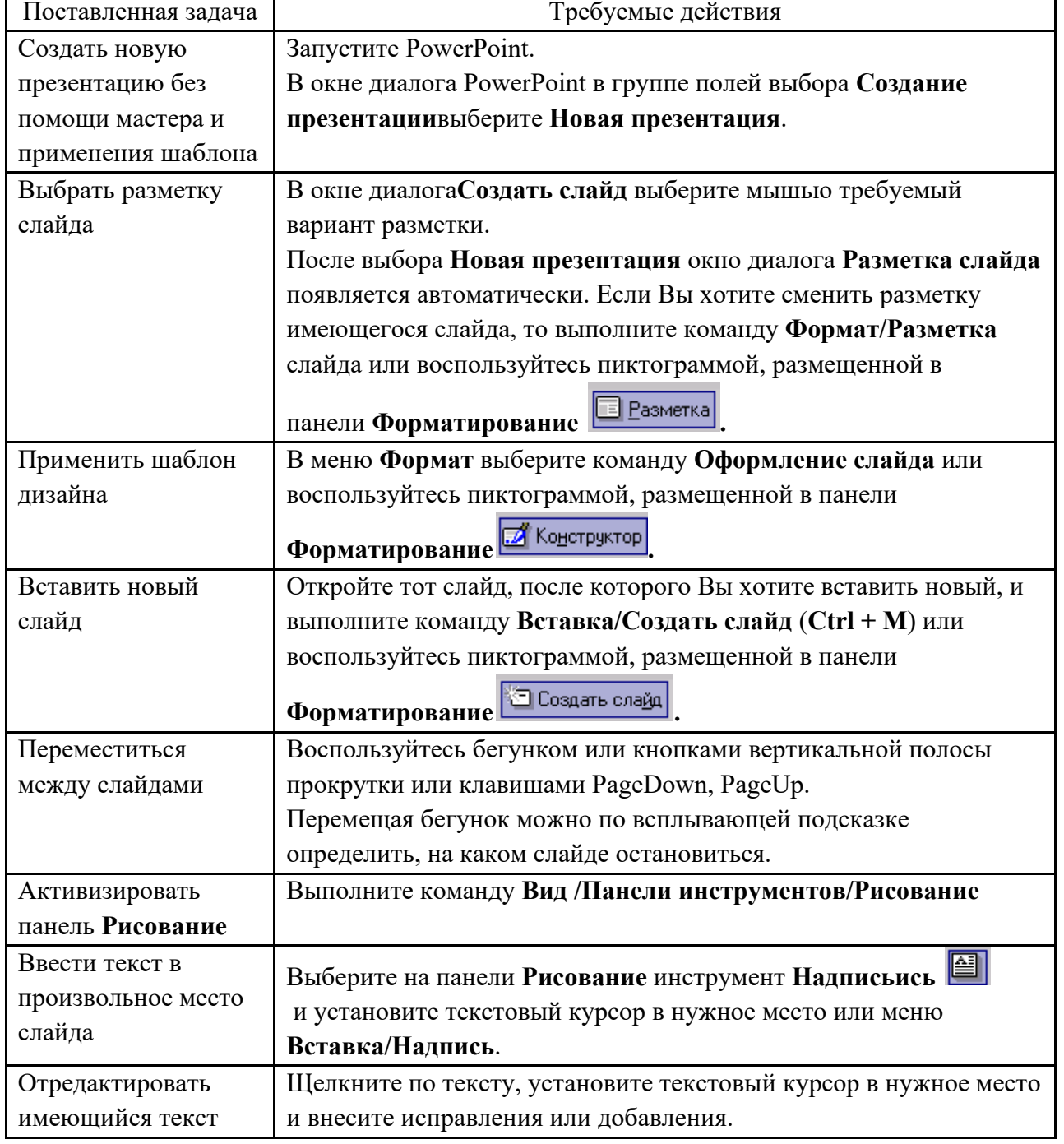

**Основные приемы создания и оформления презентации**

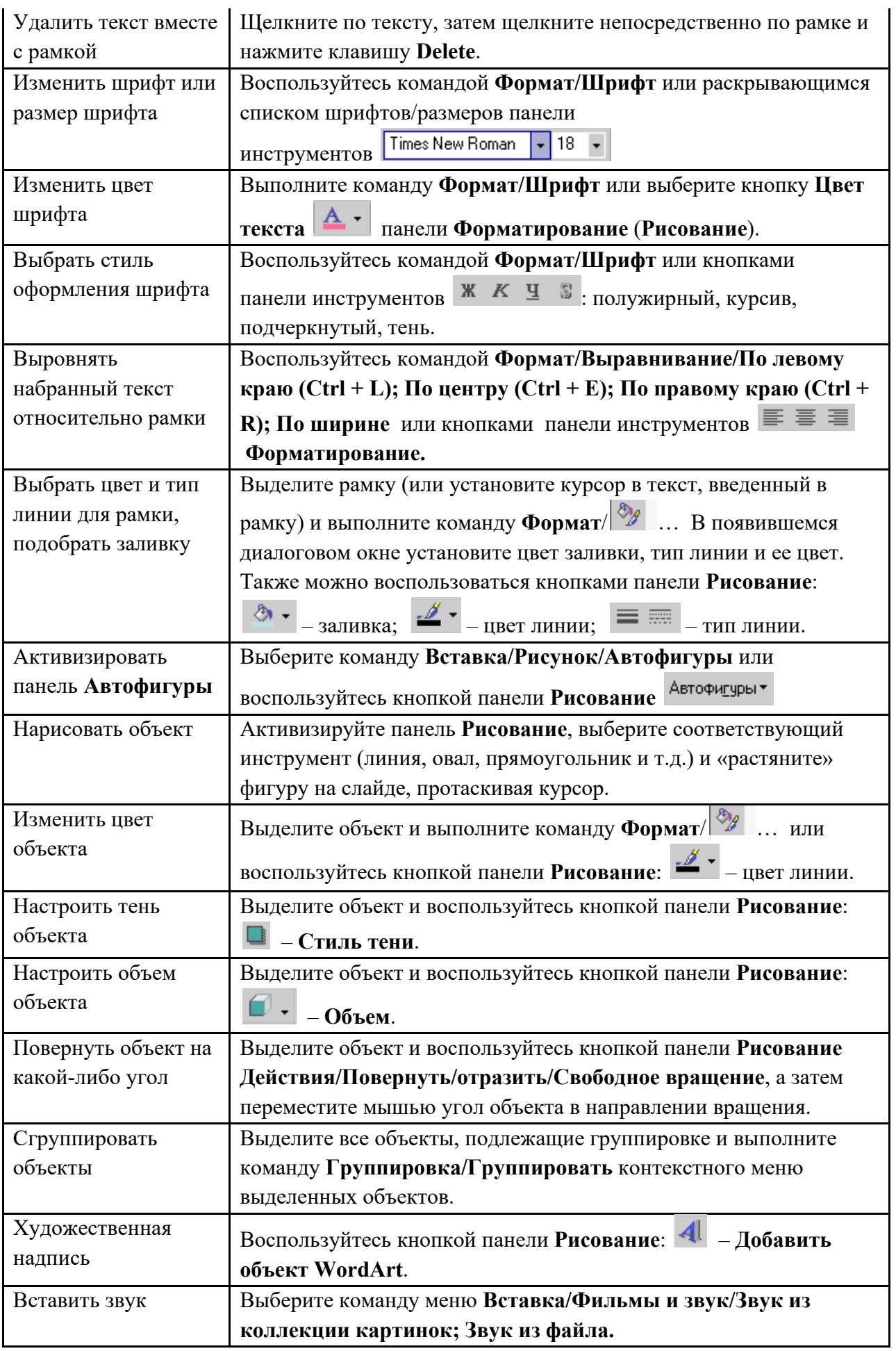

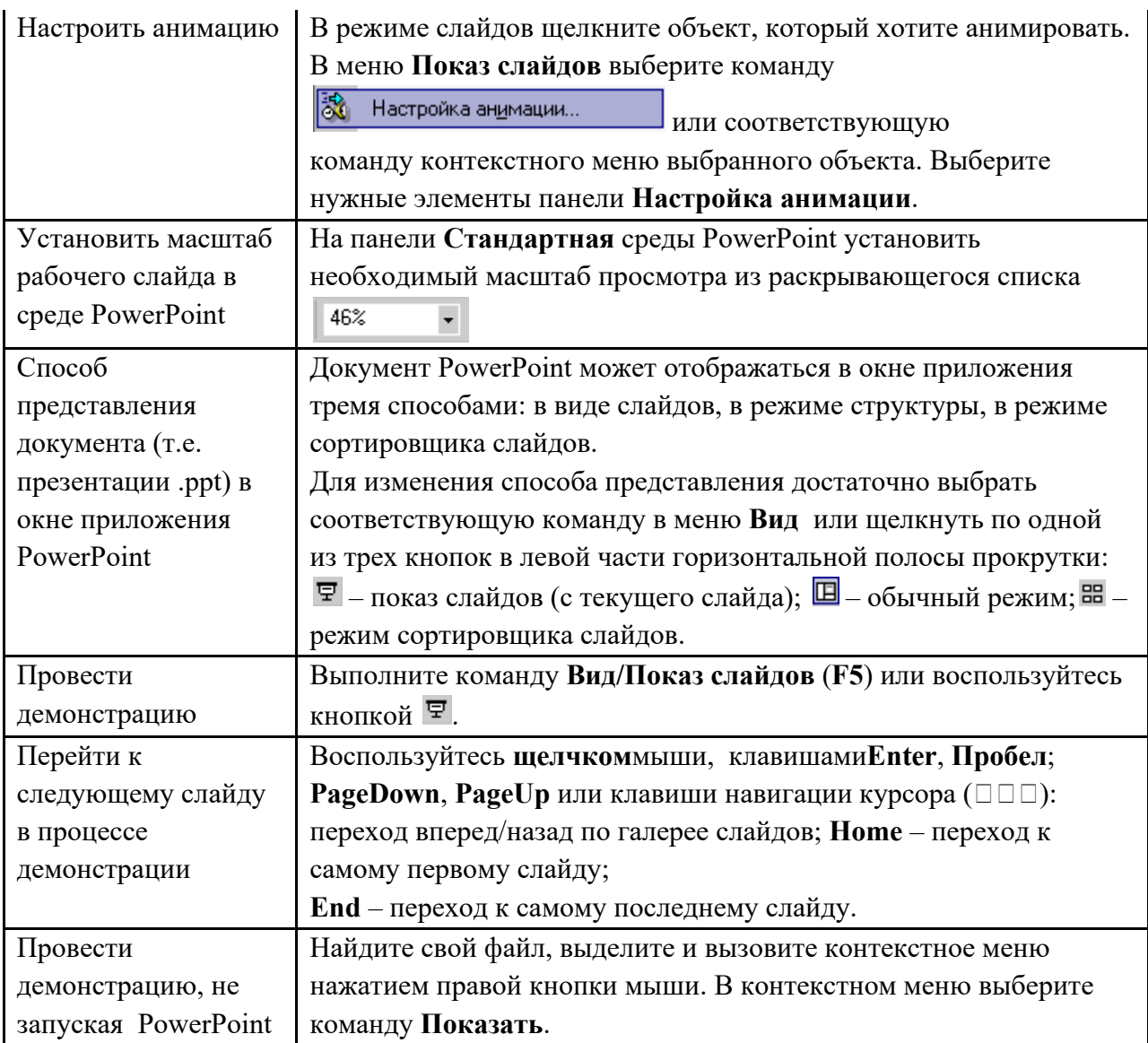

Сохраняется презентация в файле с расширением .ppt.

#### **Методические указания по выполнению практических заданий**

Практические занятия проводятся после изучения соответствующих разделов и тем учебной дисциплины.

Целями практических занятий является закрепление теоретических знаний обучающихся и приобретение практических навыков в профессиональной сфере деятельности.

Для решения практических заданий обучающемуся необходимо изучить теоретический материал (лекционный материал, учебную и практическую литературу) по теме практической работы.

При выполнении практических работ необходимым является наличие умения анализировать, сравнивать, обобщать, делать выводы. Решение задачи должно быть аргументированным, ответы на задания представлены полно.

В соответствии с методикой заранее формулируется тема практического занятия, ставятся конкретные цели и задачи, достигаемые в процессе выполнения практического занятия. Приводится литература, необходимая для выполнения практического занятия.

Начинать работу на занятии рекомендуется с ознакомления с кратким теоретическим материалом, касающимся практического занятия. Затем осуществляется контроль понимания обучающимися наиболее общих терминов. Далее следует разбор решения типовой задачи практического занятия. В том случае, если практическое занятие не

содержит расчетного задания, а связано с изучением и анализом теоретического материала, необходимо более подробно остановиться на теоретических сведениях и ознакомиться с источниками литературы, необходимыми для выполнения данного практического занятия.

В ходе выполнения расчетных заданий обучающиеся научатся реализовывать последовательность действий при использовании наиболее распространенных методов и делать выводы, вытекающие из полученных расчетов.

Каждое из практических занятий может представлять небольшое законченное исследование одного из теоретических вопросов изучаемой дисциплины.

В конце каждого занятия необходим контроль. Контрольные вопросы должны способствовать более глубокому изучению теоретического курса, связанного с темой практического занятия. Также контрольные вопросы должны помочь в решении поставленных перед учащимся задач и подготовке к сдаче практического занятия.

В общем виде методика проведения практических занятий включает в себя рассмотрение теоретических основ и примера расчета, выдачу многовариантного задания и индивидуальное самостоятельное выполнение обучающимся расчетов. Освоение методики расчета осуществляется во время проведения практических занятий, далее самостоятельно обучающиеся выполняют расчетные работы в соответствии заданиями.

Обучающийся последовательно выполняет выданные ему преподавателем задания.

В случае возникновения затруднений, обучающийся может обратиться к преподавателю за помощью.

#### **Методические указания по подготовке к промежуточной аттестации в форме экзамена**

Промежуточная аттестация по дисциплине проводится в форме экзамена.

При подготовке к экзамену необходимо повторить конспекты лекций по всем разделам (темам) дисциплины.

На экзамене обучающийся должен подтвердить усвоение учебного материала, предусмотренного рабочей программой дисциплины, а также продемонстрировать приобретенные навыки адаптации полученных теоретических знаний к своей профессиональной деятельности. Экзамен проводится в форме устного собеседование по типовым вопросам для экзамена и практическим заданиям.

#### **9. МАТЕРИАЛЬНО-ТЕХНИЧЕСКОЕ ОБЕСПЕЧЕНИЕ ДИСЦИПЛИНЫ**

Для реализации дисциплины требуется следующее материально-техническое обеспечение:

- для занятий лекционного типа – учебная аудитория, оснащенная оборудованием и техническими средствами обучения.

- для занятий семинарского типа - учебная аудитория, оснащенная оборудованием и техническими средствами обучения.

- для групповых консультаций - учебная аудитория, оснащенная оборудованием и техническими средствами обучения.

- для промежуточной аттестации - учебная аудитория, оснащенная оборудованием и техническими средствами обучения.

Для самостоятельной работы: помещение, оснащенное компьютерной техникой с возможностью подключения к сети «Интернет» и обеспечением доступа к электронной информационно-образовательной среде организации.

### **10. ОСОБЕННОСТИ ОСВОЕНИЯ ДИСЦИПЛИНЫ ЛИЦАМИ С ОГРАНИЧЕННЫМИ ВОЗМОЖНОСТЯМИ ЗДОРОВЬЯ**

Обучающимся с ограниченными возможностями здоровья предоставляются специальные учебники, учебные пособия и дидактические материалы, специальные технические средства обучения коллективного и индивидуального пользования, услуги ассистента (тьютора), оказывающего обучающимся необходимую техническую помощь, а также услуги сурдопереводчиков и тифлосурдопереводчиков.

Освоение дисциплины обучающимися с ограниченными возможностями здоровья может быть организовано совместно с другими обучающимися, а также в отдельных группах.

Освоение дисциплины обучающимися с ограниченными возможностями здоровья осуществляется с учетом особенностей психофизического развития, индивидуальных возможностей и состояния здоровья.

В целях доступности получения высшего образования по образовательной программе лицами с ограниченными возможностями здоровья при освоении дисциплины обеспечивается:

1) для лиц с ограниченными возможностями здоровья по зрению:

– присутствие тьютора, оказывающий обучающемуся необходимую техническую помощь с учетом индивидуальных особенностей (помогает занять рабочее место, передвигаться, прочитать и оформить задание, в том числе, записывая под диктовку),

– письменные задания, а также инструкции о порядке их выполнения оформляются увеличенным шрифтом,

– специальные учебники, учебные пособия и дидактические материалы (имеющие крупный шрифт или аудиофайлы),

– индивидуальное равномерное освещение не менее 300 люкс,

– при необходимости обучающемуся для выполнения задания предоставляется увеличивающее устройство;

2) для лиц с ограниченными возможностями здоровья по слуху:

– присутствие ассистента, оказывающий обучающемуся необходимую техническую помощь с учетом индивидуальных особенностей (помогает занять рабочее место, передвигаться, прочитать и оформить задание, в том числе, записывая под диктовку),

– обеспечивается наличие звукоусиливающей аппаратуры коллективного пользования, при необходимости обучающемуся предоставляется звукоусиливающая аппаратура индивидуального пользования;

– обеспечивается надлежащими звуковыми средствами воспроизведения информации;

3) для лиц с ограниченными возможностями здоровья, имеющих нарушения опорнодвигательного аппарата:

– письменные задания выполняются на компьютере со специализированным программным обеспечением или надиктовываются тьютору;

– по желанию обучающегося задания могут выполняться в устной форме.

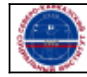